Министерство образования Республики Беларусь Учреждение образования «Белорусский государственный университет информатики и радиоэлектроники»

Факультет инфокоммуникаций

Кафедра защиты информации

**Л. М. Лыньков, Т. В. Борботько, А. М. Тимофеев**

# **СОЦИАЛЬНО-ПСИХОЛОГИЧЕСКИЕ АСПЕКТЫ ИНФОРМАЦИОННОЙ БЕЗОПАСНОСТИ. ПРАКТИКУМ** Л. М. Лыньков, Т. В. Борботько, А. М. Тимофеев<br>
СОЦИАЛЬНО-ПСИХОЛОГИЧЕСКИЕ АСПЕКТЕ<br>
ИНФОРМАЦИОННОЙ БЕЗОПАСНОСТИ.<br>
ПРАКТИКУМ<br>
<sup>Рекомендовано УМО по образованию в области информатики</sup><br>
и радиоэлектроники в качестве пособия д

*Рекомендовано УМО по образованию в области информатики и радиоэлектроники в качестве пособия для специальности 1-98 01 02 «Защита информации в телекоммуникациях»* 

Минск БГУИР 2017

#### Рецензенты:

#### кафедра телекоммуникационных систем учреждения образования «Белорусская государственная академия связи» (протокол №3 от 04.10.2016);

заведующий лабораторией оптико-физических измерений научно-исследовательского учреждения «Институт прикладных физических проблем им. А. Н. Севченко» Белорусского государственного университета, кандидат технических наук, доцент Ю. В. Беляев;

заведующий кафедрой инфокоммуникационных технологий учреждения образования «Белорусский государственный университет информатики и радиоэлектроники», доктор технических наук, профессор В. Ю. Цветков

#### **Лыньков, Л. М.**

Л88 Социально-психологические аспекты информационной безопасности. Практикум : пособие / Л. М. Лыньков, Т. В. Борботько, А. М. Тимофеев. – Минск : БГУИР, 2017. – 59 с. : ил. ISBN 978-985-543-343-0.

Пособие содержит семь тем практических занятий и направлено на изучение системы национальной безопасности Республики Беларусь в социальной и информационной сферах, а также основных особенностей нервной системы человека, его поведения, психических состояний, личностных качеств, логичности мышления, поведения, темперамента, эмоциональной устойчивости и механизмов психологической защиты. Композиционно каждое практическое занятие включает краткие теоретические сведения, практическое задание, содержание отчета и перечень контрольных вопросов. Для выполнения психологической диагностики используется специально разработанная компьютерная программа, которая содержит набор тестовых методик и позволяет генерировать задания, выполнять настройку дополнительных условий с учетом особенностей конкретного тестового задания, оперативно обрабатывать полученные результаты и имеет расширенные возможности для представления результатов тестирования. заведующий лабораторией оптико-физических измерений<br>
наути прикладных физических проблемания<br>
«Институт прикладных физических проблем им. А. Н. Севченко»<br>
Белорусского государственного университета,<br>
кандидат технических

#### **УДК 004.056(076) ББК 32.972.5я73**

- **ISBN 978-985-543-343-0** © Лыньков Л. М., Борботько Т. В., Тимофеев А. М., 2017
	- © УО «Белорусский государственный университет информатики и радиоэлектроники», 2017

## **СОДЕРЖАНИЕ**

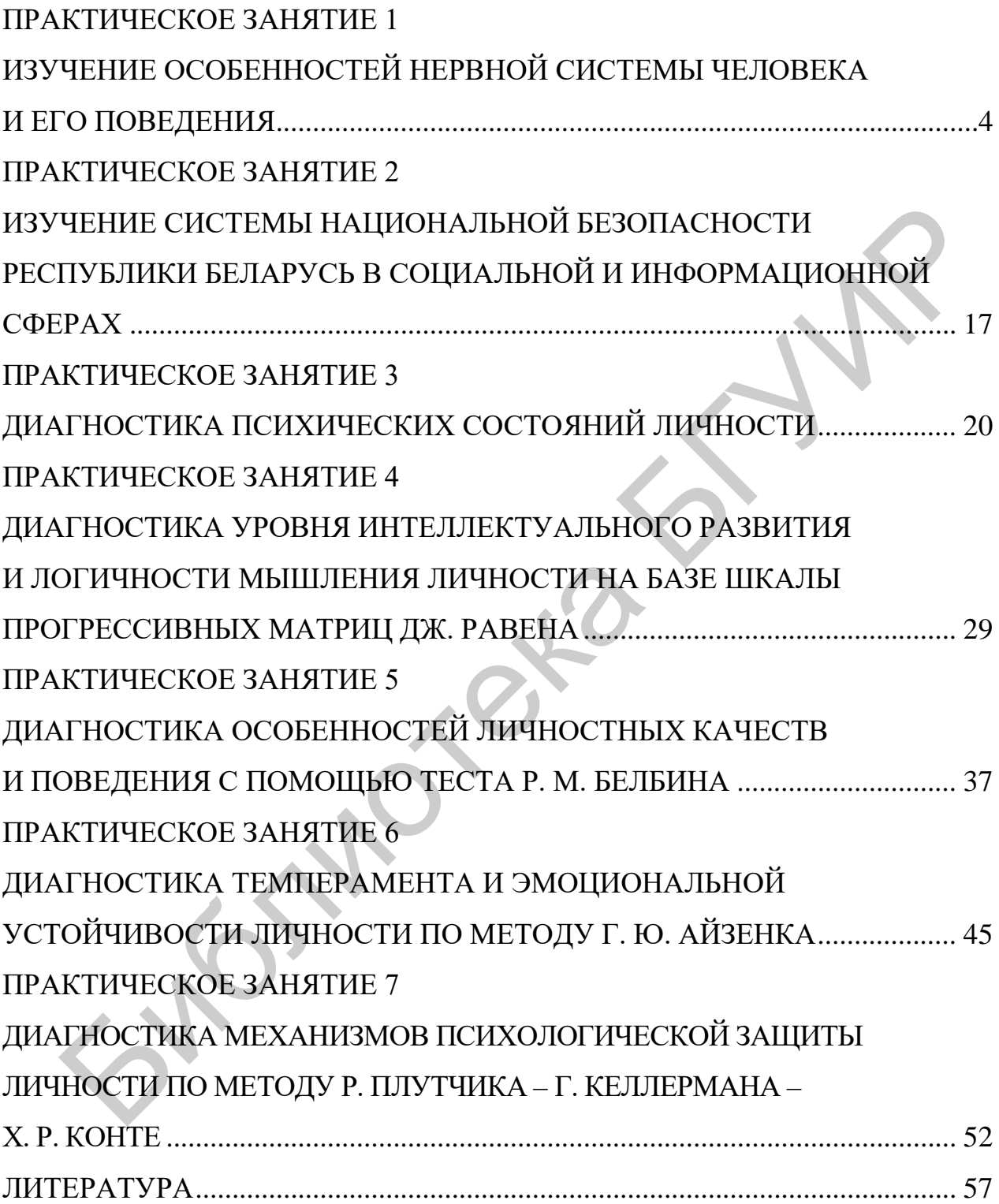

# <span id="page-3-0"></span>ПРАКТИЧЕСКОЕ ЗАНЯТИЕ 1 ИЗУЧЕНИЕ ОСОБЕННОСТЕЙ НЕРВНОЙ СИСТЕМЫ ЧЕЛОВЕКА И ЕГО ПОВЕДЕНИЯ

Цель: изучение основных особенностей нервной системы человека и его поведения с использованием соответствующих методик диагностики.

#### 1.1 Краткие теоретические сведения

К свойствам нервной системы человека относятся физиологические свойства, отражающие особенности протекания нервных процессов возбуждения и торможения в центральной нервной системе человека.

Сила нервной системы - это ее устойчивость к длительному воздействию раздражителя, как возбуждающего, так и затормаживающего типа.

Уравновешенность нервной системы - это возможность перехода от одних реакций к другим, например, от реакции возбуждения к реакции торможения в критических ситуациях.

Подвижность нервной системы - это скорость образования новых условных связей.

К коммуникативным качествам личности относят мобильность (психологическую подвижность) и ригидность (психологический консерватизм).

Ригидность, или персеверация, - это индивидуальная особенность психики, проявляющаяся в заторможенности, замедленности реакций и мышления человека, в трудности отказа человека от однажды принятого решения, способа мышления и действия, в инертности, затрудненной способности человека к изменению ранее намеченной программы действий в изменившихся условиях.

В психологии различают следующие виды ригидности:

1 Когнитивная ригидность - неготовность к построению новой концептуальной картины окружающего мира при получении дополнительной информации, которая противоречит старой картине мира.

 $\overline{4}$ 

2 Мотивационная ригидность – неготовность к отказу от уже сформированных потребностей и привычных способов их удовлетворения или к принятию новых мотивов; может находить проявление в образовании сверхценных идей.

3 Аффективная ригидность – неготовность к изменениям в связывании тех или иных событий с определенными аффективными реакциями; проявляется в затруднениях при эмоциональном научении, в излишней фиксированности на объектах, константности эмоциональной оценки тех или иных событий, а также, как и в случае с мотивационной ригидностью, в образовании сверхценных идей.

Считается, что разные виды ригидности не связаны между собой единым фактором, т. к. нет корреляций между степенями их выраженности. Это означает, что, будучи ригидным по одному проявлению, человек оказывается гибким по другому. Однако общим для всех видов ригидности компонентом может быть инертность нервных процессов. В основе ригидности лежит недостаточно развитая переключаемость процессов возбуждения и торможения центральной нервной системы.

Человек психологически мобильный характеризуется уверенностью в себе, но чувствительностью к невзгодам, способностью к импульсивным действиям. Таких людей отличает полнота их погружения в процесс общения, легкая концентрация внимания, торопливость речи и манера торопить собеседника с ответом, перебивать, пытаясь закончить фразу вместо него. В общении с таким собеседником рекомендуется переключать его внимание на другие темы, опираться на ассоциативное мышление, выбирать совместные решения из широкого круга возможных. затруднениях при эмоциональном научении, в излишней фиксированнос<br>бъектах, константности эмоциональной оценки тех или иных событий<br>e, как и в случае с мотивационной ритидностью, в образовании еверхце<br>идей.<br>Cчитается, что

Саморазвитие – это постоянная работа над собой, самосовершенствование и выработка личных качеств. В этом процессе человек концентрируется на своих собственных желаниях и целях и постоянно добывает все новые и новые

5

знания для их достижения. Этот процесс является основным для достижения жизненного успеха.

В психологии представлены следующие основные характеристики, необходимые для саморазвития и самореализации: личный интерес, социальный интерес, толерантность, гибкость, логичное мышление, самопринятие, ответственность, отсутствие утопизма, собственная ответственность за нарушение душевного равновесия.

Эмоциональный интеллект - это способность человека распознавать эмоции, понимать намерения, мотивацию и желания других людей и свои собственные, а также способность управлять своими эмоциями и эмоциями других людей в целях решения практических задач.

Для установления указанных выше свойств нервной системы человека целесообразно выполнить психологическое тестирование. Под этим термином будем понимать процедуру установления и измерения индивидуальнопсихологических отличий. Следует отметить, что в отечественной психологии чаще употребляется термин «психодиагностическое обследование».

Правила организации и проведения психологического тестирования описываются в рамках соответствующей области психологии - психологической лиагностике.

Психологический тест - это стандартизированное задание, по результатам выполнения которого судят о психофизиологических и личностных характеристиках, знаниях, умениях и навыках испытуемого. Характеристиками психологических тестов являются стандартность, надежность и валидность.

Стандартность означает, что тестовая методика должна проходить стандартизацию, по итогам которой получаемые данные должны соответствовать закону нормального распределения или же норме социокультурного характера. В соответствии с нормами формируются диапазоны значений, говорящие о силе выраженности исследуемого признака.

Надежность – это свойство теста давать при повторном измерении близкие результаты. Надежная методика дает сходные результаты независимо от времени года или пола испытуемого и т. п.

Валидность – это соответствие результатов теста той характеристике, для измерения которой он предназначен.

В настоящее время наиболее распространена компьютерная психодиагностика. Примерами психодиагностических тестов, реализуемых некоторыми современными компьютерными программами, являются следующие:

1 Тесты по комплексной оценке личностных черт: методика многофакторного исследования личности Р. Кеттела, опросник CPI, методики диагностики особенностей нервной системы человека и его поведения и др.

2 Тесты по оценке личностных черт и психических состояний: методики диагностики уровня общей эмоциональности, оценки эмоционально-волевых качеств, уровня нервно-психической устойчивости (анкета «прогноз»), определения стрессоустойчивости и социальной адаптации Т. Холмса и Р. Раге, диагностики астении и жизненной удовлетворенности, методика диагностики направленности личности Б. Басса, методика диагностики темперамента и эмоциональной устойчивости личности по методу Г. Ю. Айзенка, методика диагностики уровня субъективного контроля Дж. Роттера, опросники Спилбергера по оценке личностной тревожности и ситуационной тревожности, шкала депрессии Бека, диагностика механизмов психологической защиты личности по методу Р. Плутчика – Г. Келлермана – Х. Р. Конте, диагностика уровня интеллектуального развития и логичности мышления личности на базе шкалы прогрессивных матриц Дж. Равена и др. а. Примерами психодиагностических тестов, реализуемых некоторыми<br>
иенными компьютерными программами, являются следующие:<br>
1 Тесты по комплексной оценке личностных черт: методика многофа<br>
осто исследования личности Р. Кетт

3 Тесты по оценке мотивации: методика диагностики мотивации Мехрабиана, методика диагностики личности на мотивацию к успеху Т. Элерса, методика трудовой мотивации И. Кокуриной и др.

4 Тесты по оценке профориентации, например, дифференциальнодиагностические опросники.

7

5 Тесты по социально-психологической оценке личности в коллективе: методика диагностики межличностных отношений Т. Лири, метод исследования социально-психологического климата коллектива Б. Д. Парыгина, модульный социотест Анцупова – Ковалева, методика изучения социальнопсихологического климата трудового коллектива О. С. Михалюка – А. Ю. Шалыто, методика определения стиля руководства Журавлева – Рубахина, диагностика особенностей личностных качеств и поведения Р. М. Белбина и др.

К числу преимуществ компьютерных программ для проведения тестирования относят универсальность оборудования, возможность генерации заданий и настройки условий эксперимента, автоматизацию и стандартизацию тестирования, использование анимации, возможность фиксации дополнительных параметров, оперативную обработку данных и расширенные возможности представления результатов. К недостаткам использования компьютерных программ для проведения тестирования можно отнести зависимость результатов тестирования от оборудования и необходимость наличия навыков работы тестируемых с компьютером. ика особенностей личностных качеств и поведения Р. М. Белбина и др.<br>
К числу преимуществ компьютерных программ для проведения тест<br>
ния относят универсальность оборудования, возможность тенерации зад<br>
нагаройки условий эк

#### **1.2 Практическое задание**

1.2.1 Включите персональный компьютер.

1.2.2 Запустите файл «inf.exe» на выполнение.

Появившееся на экране монитора главное окно программы содержит следующий перечень тематик диагностики: изучение особенностей нервной системы человека и его поведения, диагностика психических состояний личности, уровня интеллектуального развития и логичности мышления личности на базе шкалы прогрессивных матриц Дж. Равена, особенностей личностных качеств и поведения с помощью теста Р. М. Белбина, темперамента и эмоциональной устойчивости личности по методу Г. Ю. Айзенка и механизмов психологической защиты личности по методу Р. Плутчика – Г. Келлермана – Х. Р. Конте.

Внешний вид главного окна программы показан на рисунке 1.

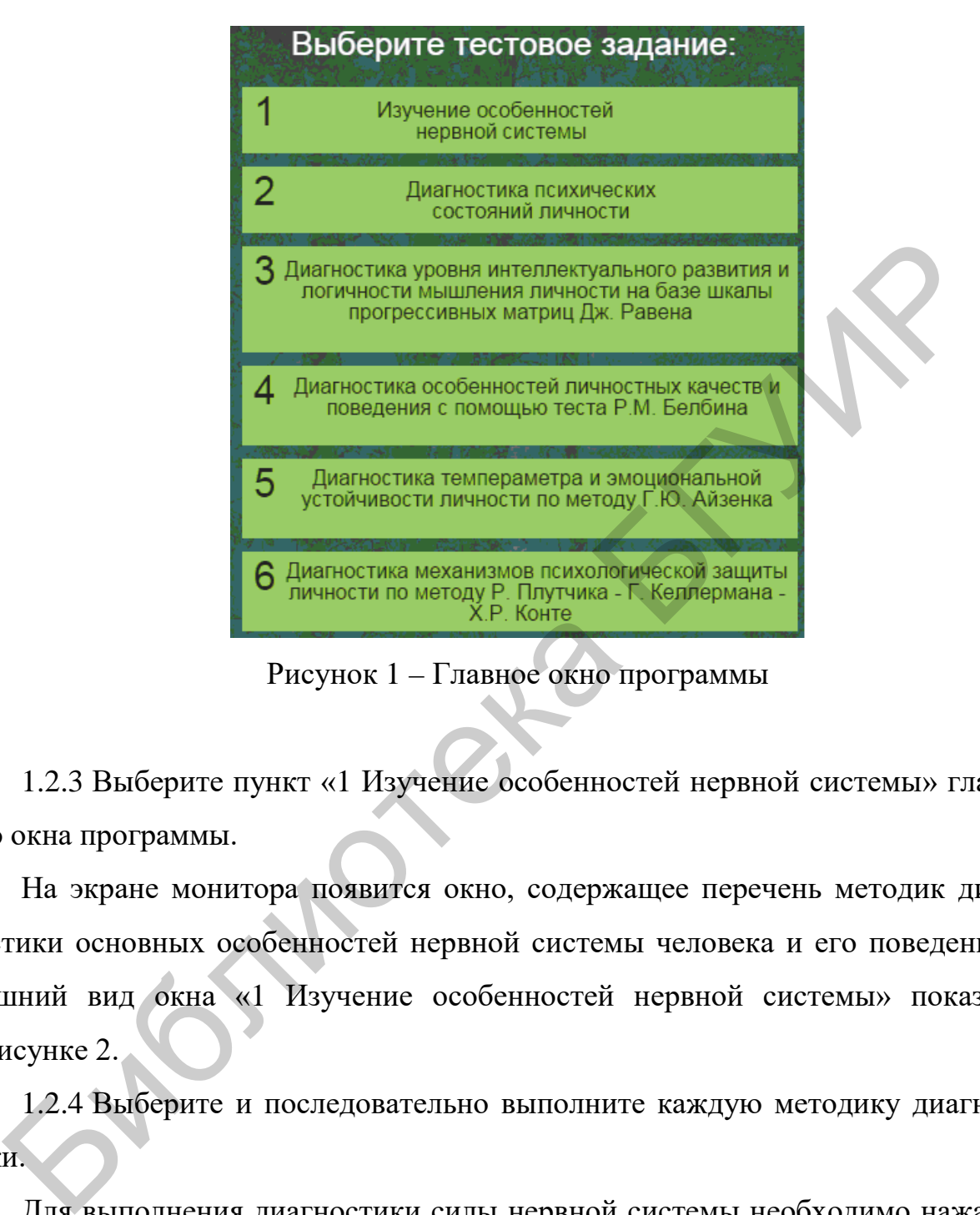

Рисунок 1 – Главное окно программы

1.2.3 Выберите пункт «1 Изучение особенностей нервной системы» главного окна программы.

На экране монитора появится окно, содержащее перечень методик диагностики основных особенностей нервной системы человека и его поведения. Внешний вид окна «1 Изучение особенностей нервной системы» показан на рисунке 2.

1.2.4 Выберите и последовательно выполните каждую методику диагностики.

Для выполнения диагностики силы нервной системы необходимо нажать на гиперссылку «1.1 Методика определения силы нервной системы» (см. рисунок 2), после чего на экран монитора будут последовательно выведены окно регистрации и окно выполнения диагностики силы нервной системы.

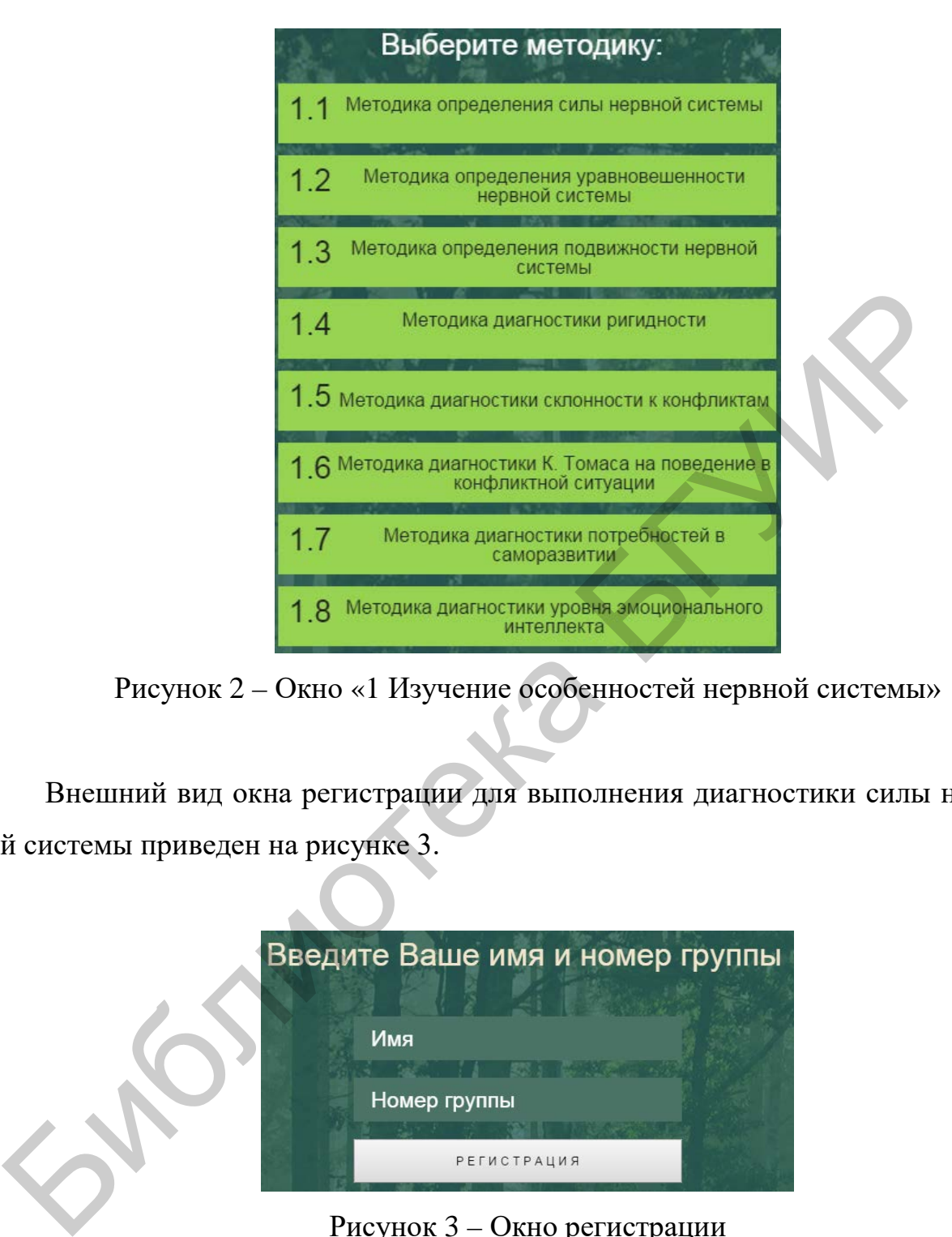

Рисунок 2 – Окно «1 Изучение особенностей нервной системы»

Внешний вид окна регистрации для выполнения диагностики силы нервной системы приведен на рисунке 3.

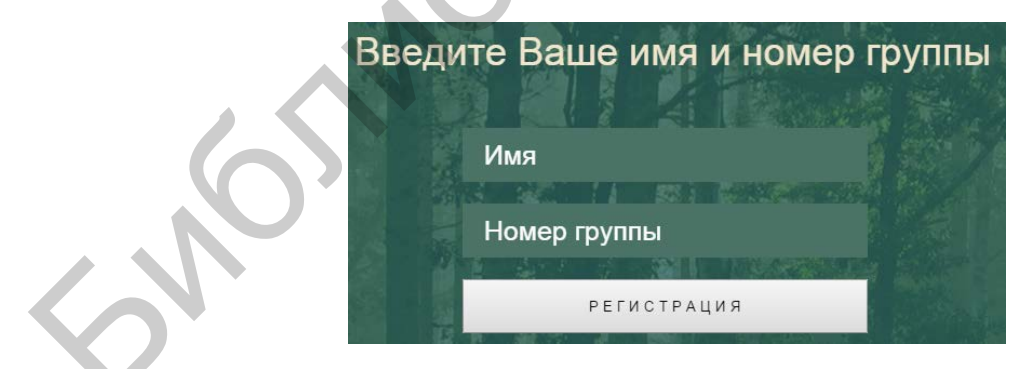

Рисунок 3 – Окно регистрации

До начала выполнения диагностики необходимо зарегистрироваться. Для этого требуется ввести в поле «Имя» окна регистрации свою фамилию и имя, указать номер группы в поле «Номер группы» и нажать кнопку «Регистрация» (см. рисунок 3).

Каждая методика диагностики содержит инструкцию с подробным описанием последовательности действий, требуемых для выполнения диагностики особенностей нервной системы человека и его поведения, а также тестовый материал с предлагаемыми вариантами ответов.

На рисунке 4 в качестве примера показано окно выполнения диагностики силы нервной системы.

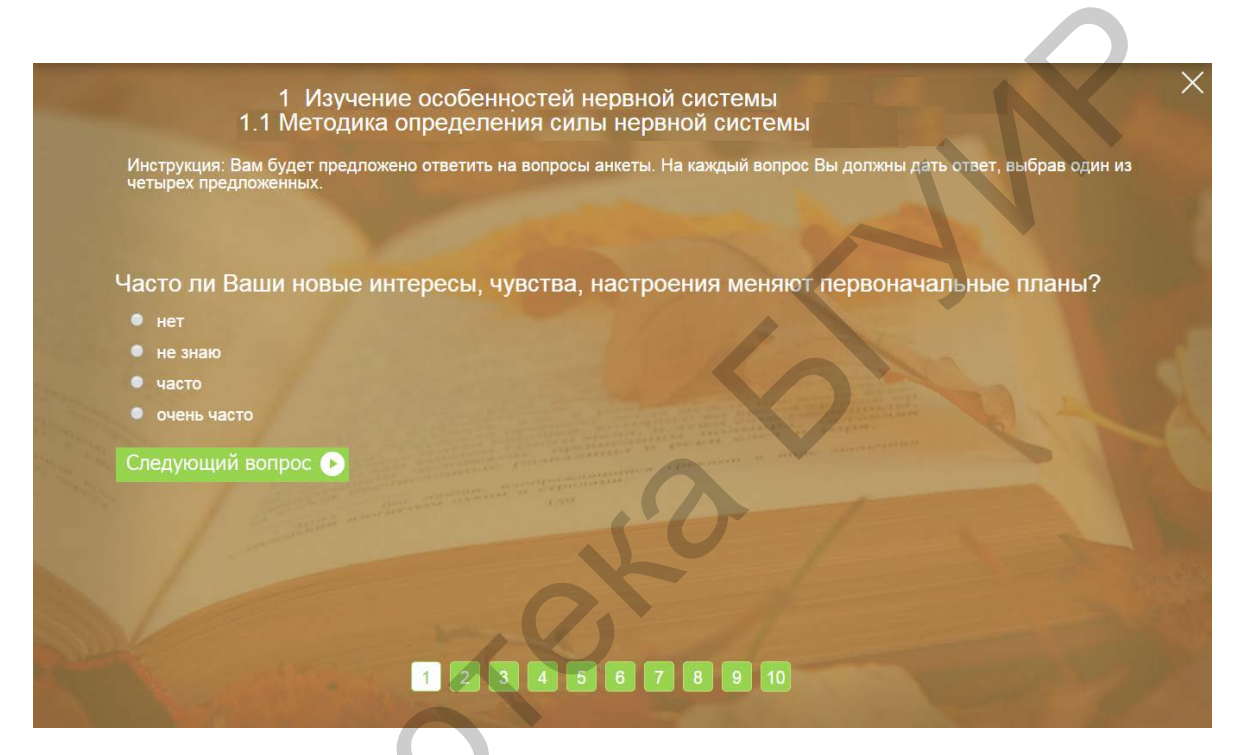

Рисунок 4 - Окно выполнения диагностики силы нервной системы

Для ответа на вопрос необходимо в соответствии с предлагаемой инструкцией выбрать вариант ответа и нажать кнопку «Следующий вопрос».

Если один или несколько выбранных вариантов ответов не соответствуют инструкции, на экран выводится сообщение об ошибке. В этом случае необходимо повторно выбрать вариант ответа в соответствии с предлагаемой инструкцией.

По окончании выполнения диагностики силы нервной системы необходимо нажать кнопку «Сдать на проверку». Программа определит диагностируемое свойство и выведет результат тестирования. Внешний вид окна результата тестирования показан на рисунке 5.

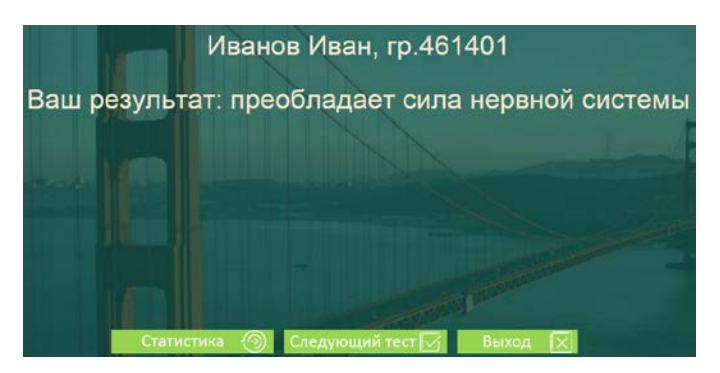

Рисунок 5 – Окно результата тестирования силы нервной системы

Для выполнения следующего тестового задания необходимо нажать кнопку «Следующий тест».

Программа позволяет выполнять статистическую обработку полученных результатов по каждой методике диагностики особенностей нервной системы человека.

Для получения таких результатов необходимо после выполнения соответствующей диагностики нажать кнопку «Статистика», после чего на экран выводится окно с результатами статистической обработки полученных результатов диагностики.

На рисунке 6 в качестве примера показано окно с результатами статистической обработки результатов, полученных после диагностики силы нервной системы.

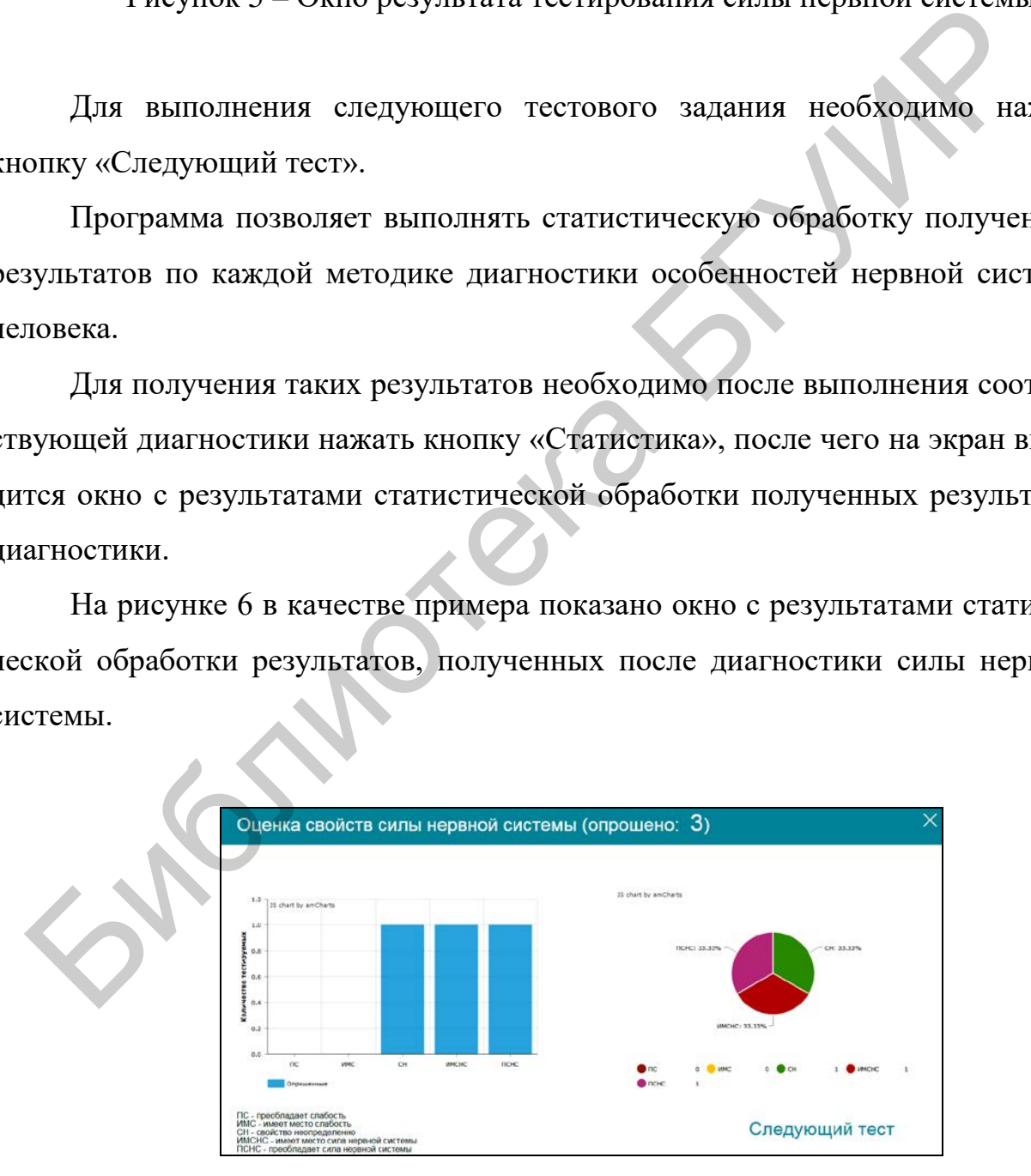

Рисунок 6 – Окно статистической обработки результатов диагностики силы нервной системы

Выполнение других методик диагностики особенностей нервной системы человека осуществляется аналогичным образом.

Задание заключается в последовательном выполнении каждой из представленных методик диагностики особенностей нервной системы человека, анализе задаваемых вопросов и заполнении соответствующих таблиц.

1.2.5 Заполните таблицы 1–8.

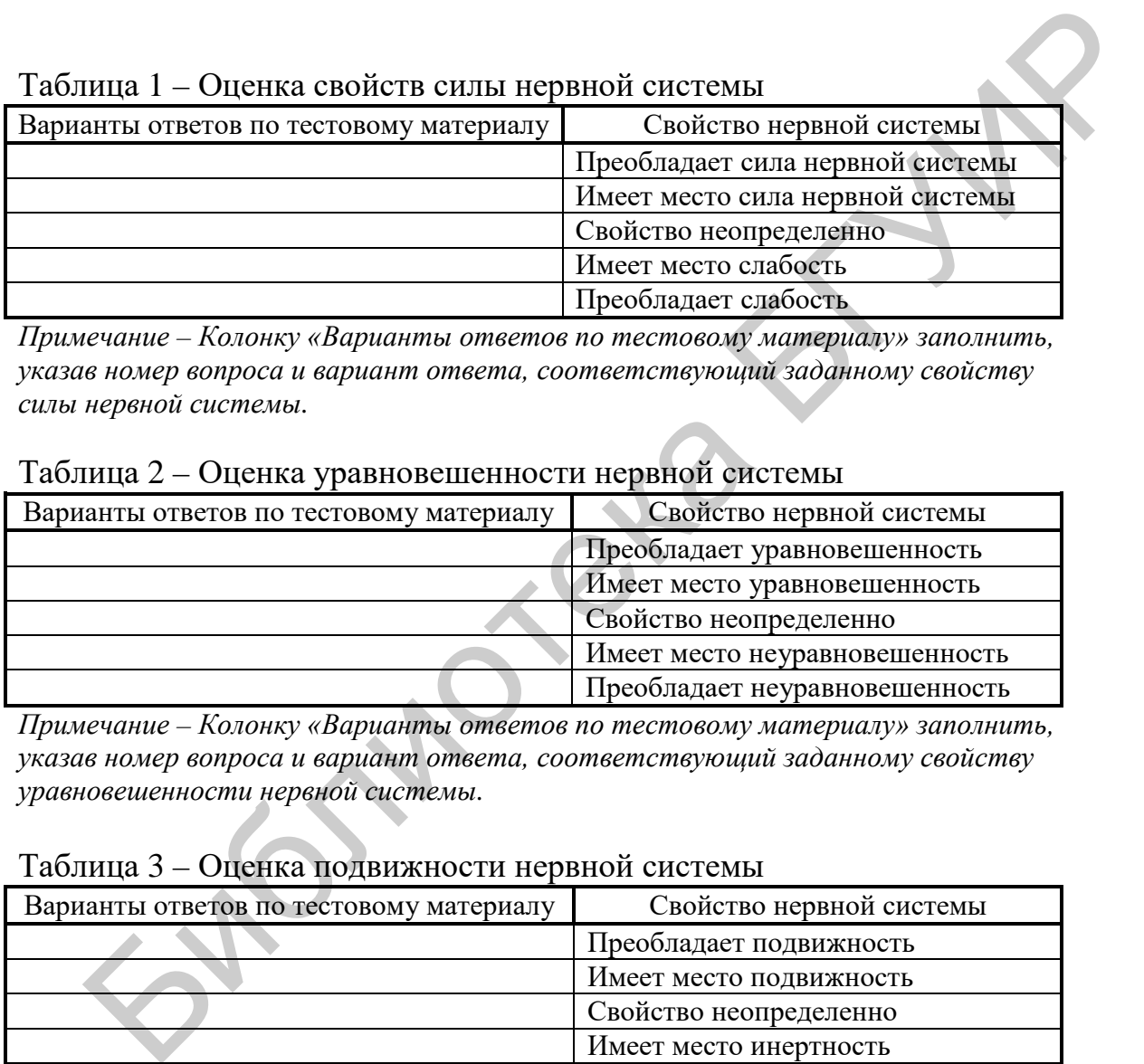

*Примечание – Колонку «Варианты ответов по тестовому материалу» заполнить, указав номер вопроса и вариант ответа, соответствующий заданному свойству силы нервной системы.* 

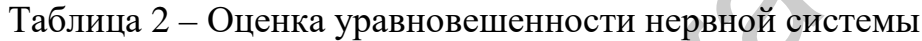

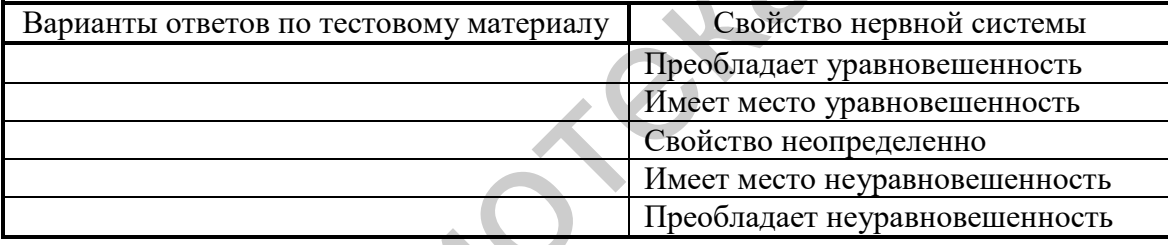

*Примечание – Колонку «Варианты ответов по тестовому материалу» заполнить, указав номер вопроса и вариант ответа, соответствующий заданному свойству уравновешенности нервной системы.* 

#### Таблица 3 – Оценка подвижности нервной системы

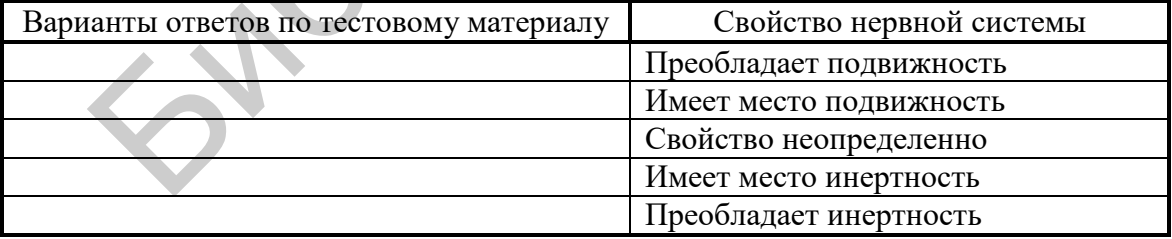

*Примечание – Колонку «Варианты ответов по тестовому материалу» заполнить, указав номер вопроса и вариант ответа, соответствующий заданному свойству подвижности нервной системы.* 

#### Таблица 4 – Оценка уровня ригидности или мобильности нервной системы

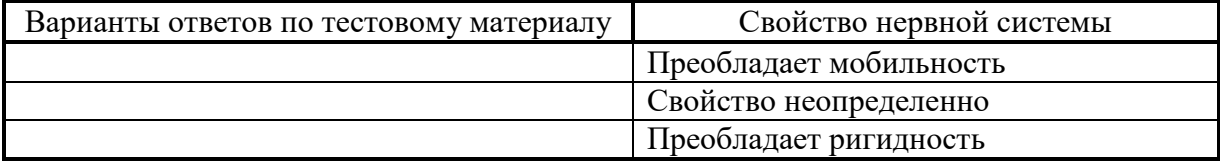

*Примечание – Колонку «Варианты ответов по тестовому материалу» заполнить, указав номер вопроса и вариант ответа, соответствующий заданному свойству нервной системы.* 

#### Таблица 5 – Оценка тенденции поведения в конфликтных ситуациях

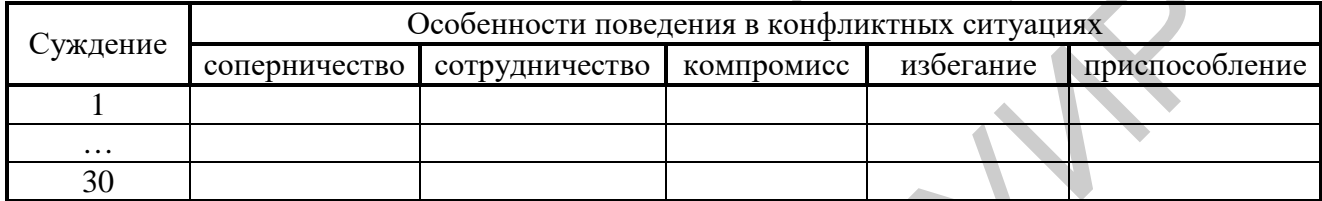

*Примечание – Колонку «Суждение» заполнить, указав его номер; колонку «Особенности поведения в конфликтных ситуациях» заполнить, указав вариант ответа, соответствующий заданной тенденции поведения человека в конфликтных ситуациях.* 

#### Таблица 6 – Оценка конфликтности и тактичности человека

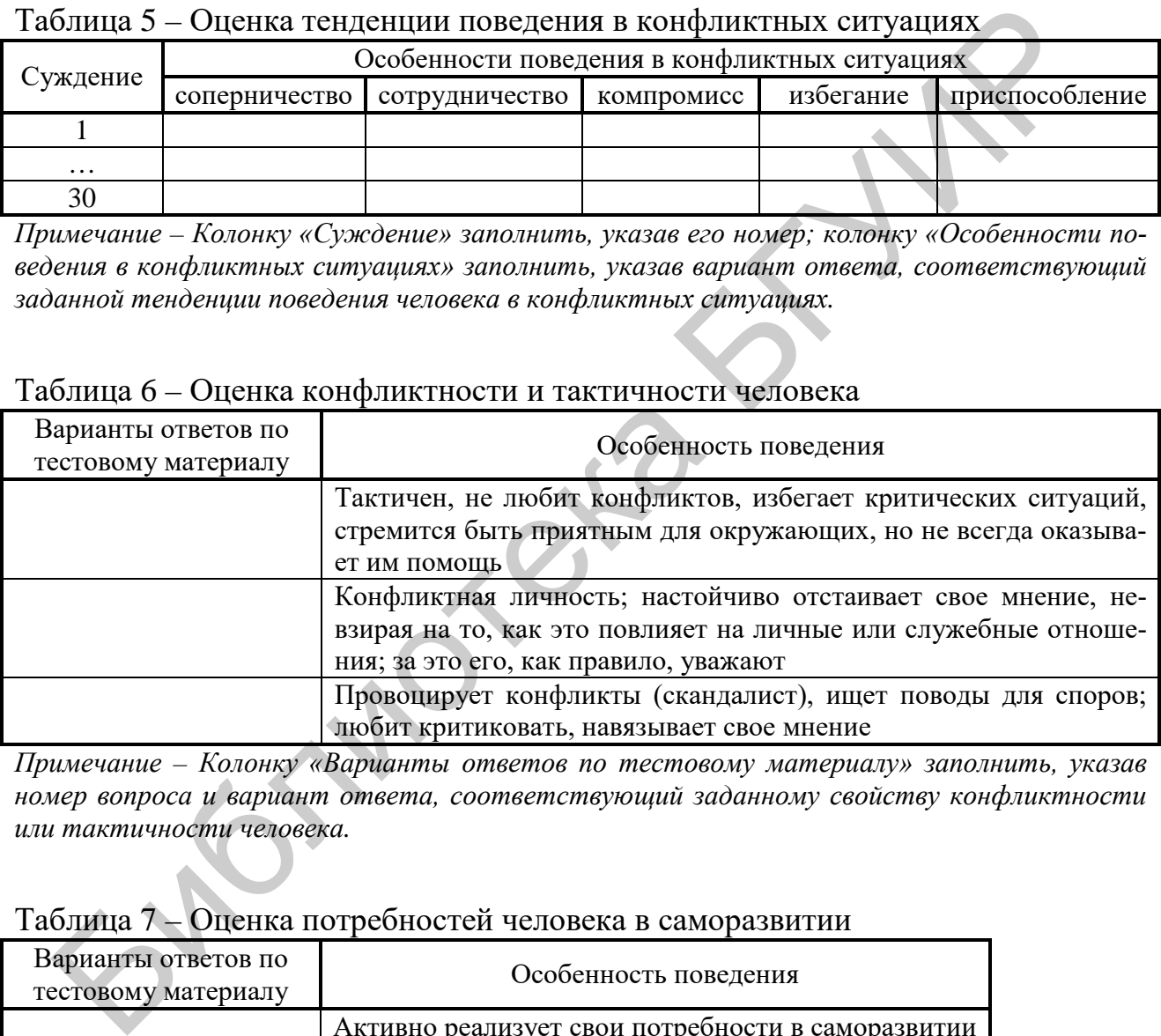

*Примечание – Колонку «Варианты ответов по тестовому материалу» заполнить, указав номер вопроса и вариант ответа, соответствующий заданному свойству конфликтности или тактичности человека.* 

### Таблица 7 – Оценка потребностей человека в саморазвитии

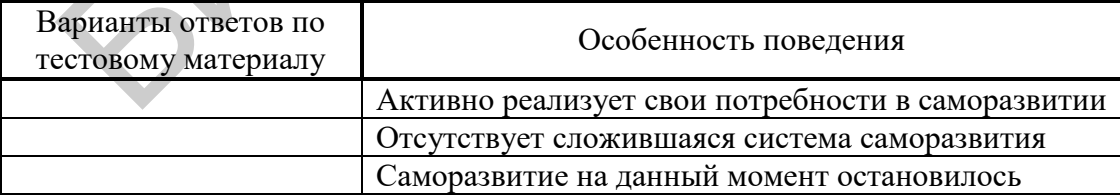

*Примечание – Колонку «Варианты ответов по тестовому материалу» заполнить, указав номер вопроса и вариант ответа, соответствующий заданной особенности поведения человека.* 

Таблица 8 – Оценка эмоционального интеллекта испытуемого

| Шкала эмоцио-<br>нального интел-<br>лекта | Варианты ответов по<br>тестовому материалу | Примечание                                      |  |  |  |
|-------------------------------------------|--------------------------------------------|-------------------------------------------------|--|--|--|
| Эмоциональная                             |                                            | Осознание и понимание своих эмоций, для чего    |  |  |  |
| осведомленность                           |                                            | постоянно пополняется собственный словарь       |  |  |  |
|                                           |                                            | эмоций                                          |  |  |  |
| Управление сво-                           |                                            | Включение эмоциональной отходчивости и гиб-     |  |  |  |
| ИМИ ЭМОЦИЯМИ                              |                                            | кости                                           |  |  |  |
| Самомотивация                             |                                            | Управление своим поведением за счет управле-    |  |  |  |
|                                           |                                            | НИЯ ЭМОЦИЯМИ                                    |  |  |  |
| Эмпатия                                   |                                            | Понимание эмоций других людей, умение сопе-     |  |  |  |
|                                           |                                            | реживать текущему эмоциональному состоянию      |  |  |  |
|                                           |                                            | другого человека, а также готовность оказать    |  |  |  |
|                                           |                                            | поддержку; включение умения понять состояние    |  |  |  |
|                                           |                                            | человека по мимике, жестам, оттенкам речи, позе |  |  |  |
| Управление эмо-                           |                                            | Распознавание эмоций других людей и умение      |  |  |  |
| ЦИЯМИ<br>других                           |                                            | воздействовать на их эмоциональное состояние    |  |  |  |
| людей                                     |                                            |                                                 |  |  |  |

Примечание - Колонку «Варианты ответов по тестовому материалу» заполнить, указав номер вопроса и вариант ответа, соответствующий заданной шкале эмоционального интеллекта.

1.2.6 Выполните проверку правильности заполнения таблиц 1-8.

Задание считается выполненным верно, если диагностируемое свойство окна результата тестирования соответствует данным заполненных таблиц 1-8.

При наличии ошибок необходимо повторить выполнение пунктов 1.2.3-1.2.5 практического задания и снова проверить правильность заполнения таблиц 1-8.

1.2.7 Продемонстрируйте выполнение диагностик особенностей нервной системы человека и его поведения в соответствии с индивидуальным заданием, которое определяется преподавателем дисциплины.

### 1.3 Содержание отчета

1 Цель практического занятия.

2 Таблицы с результатами выполнения задания.

3 Выводы по результатам выполнения задания.

4 Ответы на контрольные вопросы.

#### **1.4 Контрольные вопросы**

Какие свойства характерны для нервной системы человека?

Что понимается под термином «сила нервной системы человека»?

В чем заключается методика определения уравновешенности нервной системы человека?

Для чего применяется опросник К. Томаса?

Библина

Что понимается под термином «эмоциональный интеллект человека»?

# <span id="page-16-0"></span>**ПРАКТИЧЕСКОЕ ЗАНЯТИЕ 2 ИЗУЧЕНИЕ СИСТЕМЫ НАЦИОНАЛЬНОЙ БЕЗОПАСНОСТИ РЕСПУБЛИКИ БЕЛАРУСЬ В СОЦИАЛЬНОЙ И ИНФОРМАЦИОННОЙ СФЕРАХ**

**Цель:** изучение основных национальных интересов, внутренних и внешних источников угроз и системы обеспечения национальной безопасности Республики Беларусь.

#### **2.1 Краткие теоретические сведения**

В целях консолидации усилий и повышения эффективности деятельности государственных органов и иных организаций, граждан Республики Беларусь по обеспечению национальной безопасности Республики Беларусь, в том числе в социальной и информационной сферах, а также защиты национальных интересов в Республике Беларусь действует Концепция национальной безопасности (далее Концепция). источников угроз и системы обеспечения национальной безопасности Р<br>ики Беларусь.<br>2.1 Краткие теоретические сведения<br>В целях консолидации усилий и повышения эффективности деятельнос<br>даретвенных органов и иных организаций,

Концепция закрепляет совокупность официальных взглядов на сущность и содержание деятельности Республики Беларусь по обеспечению баланса интересов личности, общества, государства и их защите от внутренних и внешних угроз.

Основной целью Концепции является разработка документов стратегического планирования, обеспечение единства подходов к формированию и реализации государственной политики национальной безопасности, а также методологической основы совершенствования актов законодательства в различных сферах национальной безопасности.

Национальная безопасность – это состояние защищенности национальных интересов Республики Беларусь от внутренних и внешних угроз.

Источник угрозы национальной безопасности - это фактор или совокупность факторов, способных при определенных условиях привести к возникновению угрозы национальной безопасности.

Социальная безопасность - это состояние защищенности жизни, здоровья и благосостояния граждан, духовно-нравственных ценностей общества от внутренних и внешних угроз.

Информационная безопасность - это состояние защищенности сбалансированных интересов личности, общества и государства от внешних и внутренних угроз в информационной сфере.

Система обеспечения национальной безопасности - это совокупность взаимодействующих субъектов обеспечения национальной безопасности и средств, используемых ими для осуществления деятельности по защите и реализации национальных интересов Республики Беларусь и обеспечению безопасности личности, общества и государства.

#### 2.2 Практическое задание

- 2.2.1 Включите персональный компьютер.
- 2.2.2 Откройте файл «conc» и изучите его содержание.
- 2.2.3 Заполните таблицу 9.

Таблина 91 Оценка состояния национальной безопасности Республики Беларусь на современном этапе

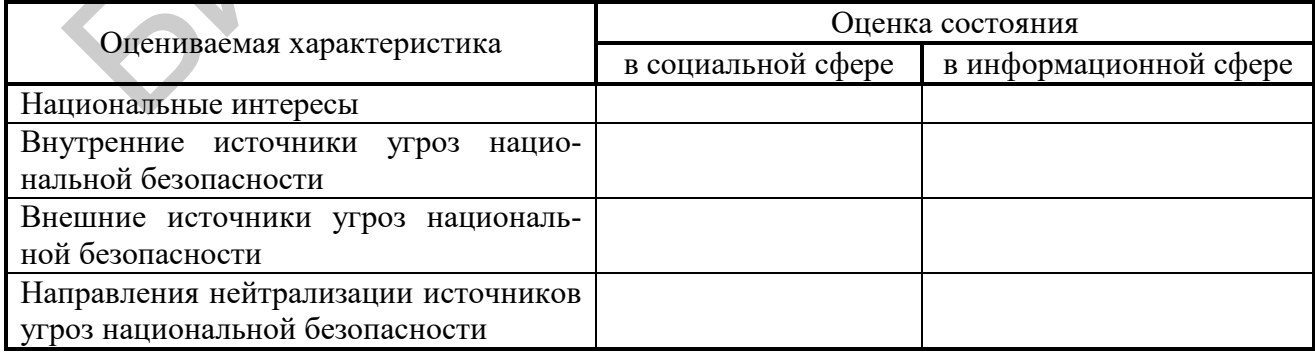

#### **2.3 Содержание отчета**

Цель практического занятия.

Таблица с результатами выполнения задания.

Выводы по результатам выполнения задания.

Ответы на контрольные вопросы.

#### **2.4 Контрольные вопросы**

Что понимается под термином «социальная безопасность»?

Что понимается под термином «информационная безопасность»?

Какие задачи определены в Концепции национальной безопасности Республики Беларусь?

Что составляет правовую основу системы обеспечения национальной безопасности Республики Беларусь?

Каким образом граждане, общественные и иные организации могут участвовать в обеспечении национальной безопасности Республики Беларусь?

е ответы на контрольные вопросы.<br>
2.4 Контрольные вопросы<br>
1 Что понимается под термином «социальная безопасность»?<br>
2 Что понимается под термином «информационная безопасность»?<br>
3 Какие задачи определены в Копцепции напи

## <span id="page-19-0"></span>ПРАКТИЧЕСКОЕ ЗАНЯТИЕ 3 ДИАГНОСТИКА ПСИХИЧЕСКИХ СОСТОЯНИЙ ЛИЧНОСТИ

Цель: изучение основных психических состояний личности с использованием соответствующих методик диагностики.

#### 3.1 Краткие теоретические сведения

Психическое состояние личности - это целостная характеристика психической деятельности личности на определенном отрезке времени, показывающая своеобразие протекающих психических процессов в зависимости от отраженных предметов и явлений, предшествующих состояний и свойств личности.

Эмоциональное состояние личности - это психофизиологический процесс, мотивирующий и регулирующий деятельность (поведение, восприятие, мышление), отражающий субъективное значение объектов и ситуаций и представленный в сознании в форме переживания.

Среди эмоциональных процессов выделяют аффекты, эмоции, чувства и настроения.

Аффекты - кратковременные и интенсивные эмоциональные процессы, сопровождающиеся резко выраженными двигательными проявлениями и изменениями в работе внутренних органов, например испуг.

Эмоции - более продолжительные и менее интенсивные, чем аффекты, эмоциональные процессы, отражающие субъективное значение ситуаций, а не конкретных объектов самих по себе, например тревога.

Чувства – более продолжительные и менее интенсивные, чем аффекты, эмоциональные процессы, отражающие субъективное значение конкретных объектов, например ненависть.

Настроения - достаточно продолжительные эмоциональные процессы невысокой интенсивности, например скука.

Стрессоустойчивость – совокупность качеств, позволяющих организму спокойно переносить действие стрессоров, без вредных всплесков и эмоций, влияющих на деятельность и на окружающих, способных вызывать психические расстройства.

Высокая стрессоустойчивость характеризуется низким уровнем эмоциональности. Искусственное занижение уровня чувствительности к внешним раздражителям, сопряженное с этим качеством, в некоторых случаях может привести к черствости, отсутствию сильных эмоций и безразличию, т. е. к свойствам, которые нередко приводят к негативным результатам в семейной и общественной жизни человека. Стрессоустойчивость можно развивать (повышать) тренировкой (психотренинг).

Астения (нервно-психическая слабость) – болезненное состояние, проявляющееся повышенной утомляемостью и истощаемостью с крайней неустойчивостью настроения, ослаблением самообладания, нетерпеливостью, неусидчивостью, нарушением сна, утратой способности к длительному умственному и физическому напряжению, непереносимостью громких звуков, яркого света, резких запахов. кителям, сопряженное с этим качеством, в некоторых случаях может при<br>и черствости, отсутствию сильных эмоций и безразличию, т. е. к свойств<br>pые нередко приводят к негативным результатам в семейной и обществия<br>жизни челове

Жизненная удовлетворенность – показатель общего психологического состояния человека, его психологического комфорта и социальнопсихологической адаптированности. Для оценки жизненной удовлетворенности используют индекс жизненной удовлетворенности.

Индекс жизненной удовлетворенности является интегративным показателем, включающим в качестве основного носителя эмоциональную составляющую. Для обладателей высокого значения индекса жизненной удовлетворенности характерны низкий уровень эмоциональной напряженности, высокая эмоциональная устойчивость, низкий уровень тревожности, психологический комфорт, высокий уровень удовлетворенности жизненной ситуацией и своей ролью в ней.

#### **3.2 Практическое задание**

3.2.1 Включите персональный компьютер.

3.2.2 Запустите файл «inf.exe» на выполнение.

На экране монитора появится главное окно программы (см. рисунок 1).

3.2.3 Выберите пункт «2 Диагностика психических состояний личности» главного окна программы.

На экране монитора появится окно, содержащее перечень методик диагностики основных психических состояний личности. Внешний вид окна программы «2 Диагностика психических состояний личности» показан на рисунке 7.

![](_page_21_Figure_6.jpeg)

психических состояний личности»

3.2.4 Выберите и последовательно выполните каждую методику диагностики.

Для выполнения диагностики уровня общей эмоциональности необходимо нажать на гиперссылку «2.1 Методика диагностики уровня общей эмоциональности» (см. рисунок 7), после чего на экран монитора будут последовательно выведены окно регистрации (см. рисунок 3) и окно выполнения диагностики уровня общей эмоциональности.

До начала выполнения диагностики необходимо зарегистрироваться. Для этого требуется ввести в поле «Имя» окна регистрации (см. рисунок 3) свою фамилию и имя, указать номер группы в поле «Номер группы» и нажать кнопку «Регистрация».

Каждая методика диагностики окна выполнения содержит инструкцию с подробным описанием последовательности действий, требуемых для выполнения диагностики психических состояний личности, а также тестовый материал с предлагаемыми вариантами ответов.

На рисунке 8 в качестве примера показано окно выполнения диагностики уровня общей эмоциональности.

![](_page_22_Figure_4.jpeg)

Рисунок 8 - Окно выполнения диагностики

уровня общей эмоциональности

Для ответа на вопрос необходимо в соответствии с предлагаемой инструкцией выбрать вариант ответа и нажать кнопку «Следующий вопрос».

Если один или несколько выбранных вариантов ответов не соответствуют инструкции, на экран выводится сообщение об ошибке. В этом случае необходимо повторно выбрать вариант ответа в соответствии с предлагаемой инструкцией.

По окончании выполнения диагностики уровня общей эмоциональности необходимо нажать кнопку «Сдать на проверку». Программа определит диагностируемое свойство и выведет результат тестирования. В качестве примера на рисунке 9 показан внешний вид окна результата тестирования уровня общей эмониональности.

![](_page_23_Picture_2.jpeg)

Рисунок 9 - Окно результата тестирования уровня общей эмоциональности

Для выполнения следующего тестового задания необходимо нажать кнопку «Следующий тест».

Программа позволяет выполнять статистическую обработку полученных результатов по каждой методике диагностики психических состояний личности. Для получения таких результатов необходимо после выполнения соответствующей диагностики нажать кнопку «Статистика», после чего на экран выводится окно с результатами статистической обработки полученных результатов диагностики.

На рисунке 10 в качестве примера показано окно с результатами статистической обработки результатов, полученных после диагностики уровня общей эмоциональности.

![](_page_24_Figure_1.jpeg)

![](_page_24_Figure_2.jpeg)

диагностики уровня общей эмоциональности

Выполнение других методик диагностики психических состояний личности осуществляется аналогичным образом.

Задание заключается в последовательном выполнении каждой из представленных методик диагностики психических состояний личности, анализе задаваемых вопросов и заполнении соответствующих таблиц.

3.2.5 Заполните таблицы 10-16.

![](_page_24_Picture_59.jpeg)

![](_page_24_Picture_60.jpeg)

Примечание - Колонку «Варианты ответов по тестовому материалу» заполнить, указав номер вопроса и вариант ответа, соответствующий заданному уровню общей эмоциональности.

| Варианты ответов по тестовому материалу | Уровень развития психологических   |  |  |
|-----------------------------------------|------------------------------------|--|--|
|                                         | эмоционально-волевых качеств       |  |  |
|                                         | Отлично развито качество           |  |  |
|                                         | Хорошо развито качество            |  |  |
|                                         | Удовлетворительно развито качество |  |  |
|                                         | Плохо развито качество             |  |  |
|                                         | Очень плохо развито качество       |  |  |

Таблица 11 – Оценка эмоционально-волевых качеств

*Примечание – Колонку «Варианты ответов по тестовому материалу» заполнить, указав номер вопроса и вариант ответа, соответствующий заданному уровню развития психологических эмоционально-волевых качеств личности.* 

#### Таблица 12 – Оценка уровня нервно-психической устойчивости личности

![](_page_25_Picture_228.jpeg)

*Примечание – Колонку «Варианты ответов по тестовому материалу» заполнить, указав номер вопроса и вариант ответа, соответствующий заданной группе нервнопсихической устойчивости с учетом прогнозируемого уровня устойчивости.* 

#### Таблица 13 – Оценка степени сопротивляемости стрессу

![](_page_25_Picture_229.jpeg)

*Примечание – Колонку «Варианты ответов по тестовому материалу» заполнить, указав номер вопроса и вариант ответа, соответствующий заданной степени сопротивляемости стрессу.* 

#### Таблица 14 – Оценка уровня астении

![](_page_25_Picture_230.jpeg)

*Примечание – Колонку «Варианты ответов по тестовому материалу» заполнить, указав номер вопроса и вариант ответа, соответствующий заданному уровню астении личности.* 

| Варианты ответов по тестовому материалу | Показатель счастья |
|-----------------------------------------|--------------------|
|                                         | Низкий             |
|                                         | Пониженный         |
|                                         | Средний            |
|                                         | Повышенный         |
|                                         | Высокий            |

Таблица 15 – Оценка уровня счастья личности

*Примечание – Колонку «Варианты ответов по тестовому материалу» заполнить, указав номер вопроса и вариант ответа, соответствующий заданному показателю счастья личности.* 

Таблица 16 – Оценка уровня жизненной удовлетворенности по отдельным сферам жизни тестируемого

![](_page_26_Picture_180.jpeg)

*Примечание – Колонку «Варианты ответов по тестовому материалу» заполнить, указав номер вопроса и вариант ответа, соответствующий заданной шкале жизненной удовлетворенности личности.* 

3.2.6 Выполните проверку правильности заполнения таблиц 10–16.

Задание считается выполненным верно, если диагностируемое свойство окна результата тестирования соответствует данным заполненных таблиц 10–16.

При наличии ошибок необходимо повторить выполнение пунктов 3.2.3–3.2.5 практического задания и снова проверить правильность заполнения таблиц 10–16.

3.2.7 Продемонстрируйте выполнение диагностик психических состояний личности в соответствии с индивидуальным заданием, которое определяется преподавателем дисциплины.

#### **3.3 Содержание отчета**

1 Цель практического занятия.

2 Таблицы с результатами выполнения задания.

3 Выводы по результатам выполнения задания.

4 Ответы на контрольные вопросы.

#### **3.4 Контрольные вопросы**

1 В каких психических состояниях может находиться человек?

2 Что понимается под термином «стрессоустойчивость»?

3 В чем заключается методика определения жизненной удовлетворенности личности? 1 Цель практического занятия.<br>
2 Таблицы с результатами выполнения задания.<br>
3 Выводы по результатам выполнения задания.<br>
4 Ответы на контрольные вопросы.<br>
3.4 Контрольные вопросы<br>
1 В каких неихических состояниях может

4 Для чего применяется методика Т. Холмса и Р. Раге?

5 Что понимается под термином «астения»?

# <span id="page-28-0"></span>**ПРАКТИЧЕСКОЕ ЗАНЯТИЕ 4 ДИАГНОСТИКА УРОВНЯ ИНТЕЛЛЕКТУАЛЬНОГО РАЗВИТИЯ И ЛОГИЧНОСТИ МЫШЛЕНИЯ ЛИЧНОСТИ НА БАЗЕ ШКАЛЫ ПРОГРЕССИВНЫХ МАТРИЦ ДЖ. РАВЕНА**

**Цель:** изучение способов оценки уровня интеллектуального развития и логичности мышления личности с использованием методики диагностики Дж. Равена.

#### **4.1 Краткие теоретические сведения**

Прогрессивные матрицы Равена (ПМР) разработаны Джоном Равеном в соавторстве с Роджером Пенроузом и предназначены для определения уровня умственного (интеллектуального) развития и логичности мышления испытуемых в возрасте от 4,5 лет и старше. Далее будет рассмотрен вариант ПМР, применяемый для тестирования испытуемых в возрасте от 14 до 60 лет. чиски мышления личности с использованием методики диагности<br>Pавена.<br>
4.1 Краткие теоретические сведения<br>
Прогрессивные матрицы Равспа (ПМР) разработаны Джоном Равеном<br>
портесе с Роджером Пепроузом и предназначены для опре

Тест ПМР является теоретически обоснованным, однозначно интерпретируемым, а также достаточно простым для проведения и обработки.

Шкала (или тест) прогрессивных матриц Дж. Равенна – это методика диагностики уровня интеллектуального развития (коэффициента интеллекта, *IQ*), которая оценивает способность личности к систематизированной, планомерной, методичной интеллектуальной деятельности (логичности мышления).

Матрицы Равена могут применяться на выборках испытуемых с любым языковым составом и социокультурным фоном.

Интерпретация полученных результатов осуществляется на основе общей суммы правильных ответов (коэффициента *IQ*) по результатам тестирования с использованием процентной шкалы, с учетом возраста испытуемого, а также по шкале умственных способностей.

29

Для определения уровня развития интеллекта испытуемого на основании процентной шкалы вычисляют величину

$$
S_{\%} = 100S / 60, \tag{1}
$$

где *S* – общая сумма правильных ответов.

Для определения уровня развития интеллекта испытуемого с учетом его возраста определяют показатель *IQ*, скорректированный на возраст испытуемого:

$$
IQa = 100IQ/K,
$$
 (2)

где *K* – коэффициент корректировки на возраст.

Сферы применения теста ПМР:

1 Научные исследования, направленные на оценку умственных способностей испытуемых из разных этнических и культурных групп, на изучение генетических, воспитательных и образовательных причин интеллектуальных различий. и определения уровня развития интеллекта испытуемого с учетом<br>
определяют показатель  $IQ$ , скорректированный на возраст испытуем<br>  $IQ_a = 100IQ/K$ ,<br>
соффициент корректировки на возраст.<br>
еры применения теста ПМР:<br>
(аучные иссл

2 Профессиональная деятельность, где данный тест может оказать помощь в обнаружении наиболее эффективных администраторов, бизнесменов, предпринимателей, управляющих, кураторов и организаторов.

3 Образование и учебные занятия: для прогнозирования будущих успехов тестируемых независимо от их социального и этнического происхождения.

4 Для оценки и выявления нейропсихологических поражений, а также для тестируемых независимо от их социального и этнического происхождения.<br>4 Для оценки и выявления нейропсихологических поражений, а также для<br>контроля результатов, полученных при применении разнородных измерений интеллектуальной сп особности.

30

#### **4.2 Практическое задание**

4.2.1 Включите персональный компьютер.

4.2.2 Запустите файл «inf.exe» на выполнение.

На экране монитора появится главное окно программы (см. рисунок 1).

4.2.3 Выберите пункт «3 Диагностика уровня интеллектуального развития и логичности мышления личности на базе шкалы прогрессивных матриц Дж. Равена» главного окна программы.

На экран монитора будут последовательно выведены окно регистрации и окно выполнения диагностики уровня интеллектуального развития и логичности мышления личности на базе шкалы прогрессивных матриц Дж. Равена. Внешний вид окна регистрации показан на рисунке 11.

![](_page_30_Picture_6.jpeg)

Рисунок 11 – Окно регистрации

До начала выполнения диагностики необходимо зарегистрироваться. Для этого требуется ввести в поле «Имя» окна регистрации свою фамилию и имя, указать номер группы в поле «Номер группы», а также свой возраст (количество полных лет) в поле «Возраст» и нажать кнопку «Регистрация» (см. рисунок 11).

На рисунке 12 показано окно выполнения диагностики уровня интеллектуального развития и логичности мышления личности на базе шкалы прогрессивных матриц Дж. Равена.

![](_page_31_Figure_1.jpeg)

Рисунок 12 – Окно выполнения диагностики уровня интеллектуального развития и логичности мышления личности на базе шкалы прогрессивных матриц Дж. Равена

4.2.4 Выполните диагностику уровня интеллектуального развития и логичности мышления личности на базе шкалы прогрессивных матриц Дж. Равена.

Время прохождения теста ограничено и составляет 20 мин. Таймер находится в верхней левой части окна выполнения (см. рисунок 12) и запускается после нажатия кнопки «Запуск таймера». Инструкция с подробным описанием последовательности действий, требуемых при выполнении диагностики уровня интеллектуального развития и логичности мышления личности, приведена в верхней центральной области окна выполнения (см. рисунок 12). В правой области окна выполнения указано графическое задание.

Выполнение задания заключается в решении всех предлагаемых тестовых заданий и определении общей суммы правильных ответов.

Для решения тестового задания необходимо в соответствии с предлагаемой инструкцией выбрать вариант ответа и нажать кнопку «Следующий вопрос».

Если один или несколько выбранных вариантов ответов не соответствуют инструкции, на экран выводится сообщение об ошибке. В этом случае необходимо повторно выбрать вариант ответа в соответствии с предлагаемой инструкцией.

По окончании выполнения диагностики уровня интеллектуального развития и логичности мышления личности необходимо нажать кнопку «Сдать на проверку». Программа определит достоверность полученных результатов, суммарный показатель IQ и выведет предварительный результат тестирования. Внешний вид окна результата тестирования показан на рисунке 13.

![](_page_32_Picture_3.jpeg)

Рисунок 13 – Окно результата тестирования уровня интеллектуального развития и логичности мышления личности на базе шкалы прогрессивных матриц Дж. Равена

В случае получения недостоверных результатов необходимо нажать кнопку «Выход», повторить выполнение пунктов 4.2.3 и 4.2.4 практического задания и снова проверить достоверность полученных результатов.

4.2.5 Обработайте результаты тестирования на основании процентной шкалы. Для этого определите количество правильных ответов, выраженное в

процентах по формуле (1), и установите степень развития интеллекта испытуемого на основании данных таблицы 17.

| Правильные       | Развитие интеллекта испытуемого |                                            |  |  |  |  |
|------------------|---------------------------------|--------------------------------------------|--|--|--|--|
| ответы, $S_{\%}$ | Степень                         | Характеристика                             |  |  |  |  |
| $95$ и выше      |                                 | Особо высокоразвитый интеллект испытуемого |  |  |  |  |
| $75 - 94$        |                                 | Незаурядный интеллект                      |  |  |  |  |
| $25 - 74$        |                                 | Средний интеллект                          |  |  |  |  |
| $5 - 24$         |                                 | Интеллект ниже среднего                    |  |  |  |  |
| 4 и менее        |                                 | Дефектная интеллектуальная способность     |  |  |  |  |

Таблица 17 – Оценка степени развития интеллекта испытуемого

4.2.6 Обработайте результаты тестирования с учетом возраста испытуемого. Для этого определите показатель *IQ*, скорректированный на возраст испытуемого по формуле (2), установите коэффициент корректировки на возраст по таблице 18 и на основании этих данных оцените уровень развития умственных способностей испытуемого, используя таблицу 19.  $\frac{25-74}{25-74}$  – 1 гемуральна интеллект<br>
25.74 – 3 Герцинй интеллект<br>
1974 – 3 Герцинй интеллект<br>
1974 – 3 Дефектиая интеллект<br>
1974 – 2007<br>
1974 – 2007 ОПРЕДЕЛИЕ РЕЗИЛЬТАТЫ ТЕСТИРОВАНИЯ С УЧЕТОМ ВОЗРАСТ<br>
1976 – 2007

| $\mathbf{r}$        | . .                          |
|---------------------|------------------------------|
| Возраст испытуемого | Коэффициент корректировки, К |
| $14 - 30$           | 100                          |
| $31 - 35$           | 97                           |
| $36 - 40$           | 93                           |
| $41 - 45$           | 88                           |
| $46 - 50$           | 82                           |
| $51 - 55$           | 76                           |
| $56 - 60$           | 70                           |
|                     |                              |

Таблица 18 – Коэффициент корректировки на возраст

Таблица 19 – Уровень развития умственных способностей испытуемого

| Показатель $IQ_B$ | Уровень развития интеллекта       |
|-------------------|-----------------------------------|
| 141 и выше        | Незаурядный, выдающийся интеллект |
| $121 - 140$       | Высокий уровень интеллекта        |
| $111 - 120$       | Интеллект выше среднего           |
| $91 - 110$        | Средний уровень интеллекта        |
| $81 - 90$         | Интеллект ниже среднего           |
| $71 - 80$         | Низкий уровень интеллекта         |
| $51 - 70$         | Легкая степень слабоумия          |
| $21 - 50$         | Средняя степень слабоумия         |
| $0 - 20$          | Тяжелая степень слабоумия         |

#### 4.2.7 Заполните таблицы 20 и 21.

| Номер задания                                     | Серия А | Серия В | Серия С | Серия D | Серия Е |  |
|---------------------------------------------------|---------|---------|---------|---------|---------|--|
|                                                   |         |         |         |         |         |  |
| 2                                                 |         |         |         |         |         |  |
| 3                                                 |         |         |         |         |         |  |
| 4                                                 |         |         |         |         |         |  |
| 5                                                 |         |         |         |         |         |  |
| 6                                                 |         |         |         |         |         |  |
|                                                   |         |         |         |         |         |  |
| 8                                                 |         |         |         |         |         |  |
| 9                                                 |         |         |         |         |         |  |
| 10                                                |         |         |         |         |         |  |
| 11                                                |         |         |         |         |         |  |
| 12                                                |         |         |         |         |         |  |
| Итоговая сумма правильных ответов по всем сериям: |         |         |         |         |         |  |

Таблина 20 - Ланные тестирования на основании шкалы ПМР

#### Таблица 21 - Интерпретация полученных результатов тестирования

![](_page_34_Picture_34.jpeg)

Примечание – Колонку «Полученные значения» для оценки уровня развития интеллекта испытуемого без учета его возраста заполнить, используя данные таблицы 22.

![](_page_34_Picture_35.jpeg)

![](_page_34_Picture_36.jpeg)

Задание считается выполненным верно, если результаты окна тестирования соответствуют данным заполненных таблиц 20 и 21.

При наличии ошибок необходимо повторить выполнение пунктов 4.2.3-4.2.7 практического задания и снова проверить правильность заполнения таблип 20 и 21.

4.2.8 Продемонстрируйте выполнение диагностик уровня интеллектуального развития и логичности мышления личности с использованием методики диагностики Дж. Равена в соответствии с индивидуальным заданием, которое определяется преподавателем дисциплины.

#### **4.3 Содержание отчета**

1 Цель практического занятия.

2 Таблицы с результатами выполнения задания.

3 Выводы по результатам выполнения задания.

4 Ответы на контрольные вопросы.

#### **4.4 Контрольные вопросы**

1 Что называется шкалой ПМР?

2 В чем заключается методика диагностики уровня интеллектуального развития и логичности мышления личности на базе шкалы прогрессивных матриц Дж. Равена?

3 Каким образом осуществляется обработка результатов тестирования по определению уровня интеллектуального развития и логичности мышления личности на базе шкалы ПМР? (ель практического занятия.<br>
аблицы с результатами выполнения задания.<br>
Инводы по результатам выполнения задания.<br>
Инводы по результатам выполнения задания.<br> **Контрольные вопросы**<br>
То называется пкалой ПМР?<br>
3 чем заключа

4 Каким образом осуществляется интерпретация результатов теста ПМР на основании процентной шкалы? основани<br>5 Каки

5 Каким образом в тесте ПМР учитывается возраст испытуемого?

# <span id="page-36-0"></span>**ПРАКТИЧЕСКОЕ ЗАНЯТИЕ 5 ДИАГНОСТИКА ОСОБЕННОСТЕЙ ЛИЧНОСТНЫХ КАЧЕСТВ И ПОВЕДЕНИЯ С ПОМОЩЬЮ ТЕСТА Р. М. БЕЛБИНА**

**Цель:** изучение личностных и поведенческих характеристик отдельных членов социальных групп с использованием теста Р. М. Белбина и оценка с помощью этого теста наличия полной ролевой структуры социальных групп в целом.

#### **5.1 Краткие теоретические сведения**

Социальная роль – это образец поведения человека, который общество признает целесообразным для обладателя данного статуса.

Тест Р. М. Белбина позволяет определить роли в коллективе, а также те роли, от выполнения которых вы предпочли бы отказаться.

На основании исследований Рэймонд Мередит Белбин выделил 8 типов ролей, которые исполняет человек в зависимости от личных особенностей и качеств:

1 Председатель (или Координатор): зрелый, уверенный, самодисциплинированный, спокойный, несуетливый, поощряющий и поддерживающий тип; умеет четко формулировать цели, продвигает решения, делегирует полномочия, организует работу команды и использует ресурсы в соответствии с групповыми целями. Библиотеста наличия полной ролевой структуры социальных групп в 1<br>Библиотеста наличия полной ролевой структуры социальных групп в 1<br>5.1 Краткие теоретические сведения<br>Cоциальная роль – это образец поведения человека, кот

2 Формирователь (или Приводящий в действие): более индивидуалистичный, чем Председатель, тип лидера, который подталкивает людей к действиям и, увлекая их за собой, столь же часто приводит команду к неудаче, как и к успеху, его мужество и энергия позволяют преодолевать трудности.

3 Мыслитель: изобретательский тип (обладает высоким интеллектуальным уровнем и очень высоким показателем креативности), прямой и честный в общении.

4 Исполнитель: дисциплинированный, надежный, консервативный и эффективный тип; обладает внутренней стабильностью и низким уровнем беспокойства; работает преимущественно на команду, а не ради удовлетворения собственных интересов; умеет реализовать идеи в практических действиях.

5 Разведчик (или Исследователь ресурсов): ориентирован на предложение новых идей, однако способ генерации идей и сам характер предлагаемых идей отличен от Мыслителей. Разведчики склонны не столько сами предлагать оригинальные идеи, сколько «подбирать» фрагменты идей окружающих и развивать их.

6 Оценщик: рассудительный, проницательный тип, обладает стратегическим мышлением, видит все альтернативы, все взвешивает; объективен при анализе проблем и оценке идей.

7 Коллективист: мягкий, восприимчивый, дипломатичный тип; в команде играет ориентированную на отношения, поддерживающую роль.

8 Доводчик: старательный и добросовестный тип; отличается вниманием к деталям и умением держать в голове запланированное; ищет ошибки и упущения, контролирует сроки выполнения поручений.

#### 5.2 Практическое задание

5.2.1 Включите персональный компьютер.

5.2.2 Запустите файл «inf.exe» на выполнение.

На экране монитора появится главное окно программы (см. рисунок 1).

5.2.3 Выберите пункт «4 Диагностика особенностей личностных качеств и поведения с помощью теста Р. М. Белбина» главного окна программы.

На экран монитора будут последовательно выведены окно регистрации и

окно выполнения диагностики особенностей личностных качеств и поведения с помощью теста Р. М. Белбина.

До начала выполнения диагностики необходимо зарегистрироваться. Для этого требуется ввести в поле «Имя» окна регистрации (см. рисунок 3) свою фамилию и имя, указать номер группы в поле «Номер группы» и нажать кнопку «Регистрация».

На рисунке 14 показано окно выполнения диагностики особенностей личностных качеств и поведения с помощью теста Р. М. Белбина.

![](_page_38_Figure_3.jpeg)

Рисунок 14 – Окно выполнения диагностики особенностей личностных качеств и поведения с помощью теста Р. М. Белбина

5.2.4 Выполните диагностику особенностей личностных качеств и поведения с помощью теста Р. М. Белбина.

Окно выполнения (см. рисунок 14) содержит инструкцию с подробным описанием последовательности действий, требуемых для выполнения диагностики особенностей личностных качеств и поведения с помощью теста Р. М. Белбина, а также тестовый материал с предлагаемыми вариантами ответов в виде распределения баллов. Инструкция приведена в верхней центральной области окна выполнения (см. рисунок 14).

Для ответа на каждый блок заданий необходимо в соответствии с предлагаемой инструкцией распределить баллы ответа и нажать кнопку «Следующий вопрос». Общее количество блоков заданий равно 7, в каждом из которых содержится по 7 предлагаемых утверждений. Чтобы просмотреть и дать ответ на утверждения 5-7, следует воспользоваться бегунком прокрутки, который располагается в правой области окна выполнения диагностики особенностей личностных качеств и поведения (см. рисунок 14).

Если один или несколько выбранных вариантов ответов блока задания не соответствуют инструкции, на экран выводится сообщение об ошибке. В этом случае необходимо повторно выбрать вариант ответа в соответствии с предлагаемой инструкцией.

По окончании выполнения диагностики особенностей личностных качеств и поведения с помощью теста Р. М. Белбина необходимо нажать кнопку «Сдать на проверку». Программа определит суммарное набранное число баллов личности и выведет предварительный кажлой ролевой функции  $\Pi$ <sup>O</sup> результат тестирования. Внешний вид окна результата тестирования показан на рисунке 15.

Выполнение задания заключается в решении всех предлагаемых тестовых заданий и определении сумм баллов по каждой исполняемой роли в группе.

5.2.5 Обработайте результаты тестирования личностных и поведенческих характеристик отдельных членов социальных групп.

Для этого определите личностный вклад по каждой ролевой функции отдельных членов социальных групп:

$$
R_{li} = R_i / \sum_{i=1}^{8} R_i,
$$
 (3)

 $R_i$ обшая баллов  $i$ -й исполняемой гле сумма  $\Pi$ <sup>O</sup> роли B Группе  $(i = 1, 2, ..., 8)$ .

40

![](_page_40_Picture_0.jpeg)

Рисунок 15 – Окна результата тестирования диагностики особенностей личностных качеств и поведения с помощью теста Р. М. Белбина

5.2.6 Заполните таблицу 23.

5.2.7 Выполните анализ каждой социальной группы в целом на предмет 8 ролей по Р. М. Белину.

Для этого определите отдельных членов каждой социальной группы, которые по *i*-й исполняемой роли в группе имеют наибольшие значения *Ri*max. Если по *i*-й исполняемой роли в группе получено значение *Ri*max = 0, следовательно, в команде не хватает сотрудника, играющего важную роль, поэтому такая социальная группа будет работать неэффективно.

При анализе каждой социальной группы в целом на предмет 8 ролей по Р. М. Белину следует учитывать, что социальная группа необязательно должна состоять из 8 человек, т. к. каждый человек может совмещать в себе несколько ролей, но, как правило, не очень много, обычно не более 2 или 3 ролей.

![](_page_41_Picture_13.jpeg)

Примечание – Колонку «Личностный вклад» заполнить, указав величину R<sub>ii,</sub> соответствующую заданной роли в группе.

5.2.8 На основании выполненного анализа социальных групп сформируйте N команд, характеризующихся полной ролевой структурой.

5.2.9 Для каждой сформированной команды заполните таблицу 24.

| Представитель соци-<br>альной группы | Роль в группе | Вклад в работу команды                            |  |  |  |  |  |
|--------------------------------------|---------------|---------------------------------------------------|--|--|--|--|--|
|                                      | Председатель  | Разъясняет цели и расставляет приоритеты; моти-   |  |  |  |  |  |
|                                      |               | вирует коллег, повышает в должности               |  |  |  |  |  |
|                                      | Формирователь | Способен работать в режиме высокого напряжения,   |  |  |  |  |  |
|                                      |               | преодолевать препятствия для достижения цели      |  |  |  |  |  |
|                                      | Мыслитель     | Предлагает оригинальные идеи, решает сложные      |  |  |  |  |  |
|                                      |               | вопросы                                           |  |  |  |  |  |
|                                      | Оценщик       | Рассматривает все варианты, анализирует, старает- |  |  |  |  |  |
|                                      |               | ся предвидеть результат                           |  |  |  |  |  |
|                                      | Исполнитель   | Организует, претворяет в жизнь идеи и планы       |  |  |  |  |  |
|                                      | Разведчик     | Изучает новые возможности, развивает контакты,    |  |  |  |  |  |
|                                      |               | переговорщик                                      |  |  |  |  |  |
|                                      | Коллективист  | Слушает, строит, улаживает разногласия, работает  |  |  |  |  |  |
|                                      |               | с трудными людьми                                 |  |  |  |  |  |
|                                      | Доводчик      | Ищет ошибки, недоработки, концентрируется и       |  |  |  |  |  |
|                                      |               | ориентирует других на установленные сроки         |  |  |  |  |  |

Таблица 24 – Распределение ролевых функции в команде

5.2.10 Выберите «Следующий тест» окна результата тестирования (см. рисунок 15) и повторите пункты 5.2.3 и 5.2.4, анализируя при этом каждый блок задания и заполняя таблицу 25.

| $\Gamma$ avaint $\Gamma$ at $\Gamma$ at $\Gamma$ at $\Gamma$ at $\Gamma$ at $\Gamma$ at $\Gamma$ at $\Gamma$ at $\Gamma$ at $\Gamma$ at $\Gamma$ at $\Gamma$ |                               |   |   |   |  |   |  |        |
|----------------------------------------------------------------------------------------------------|-------------------------------|---|---|---|--|---|--|--------|
|                                                                                                    | Номер блока тестового задания |   |   |   |  |   |  | Сумма  |
| Роль в группе                                                                                                    |                               | 2 | 3 | 4 |  | h |  | баллов |
| Председатель                                                                                                    |                               |   |   |   |  |   |  |        |
| Формирователь                                                                                                    |                               |   |   |   |  |   |  |        |
| Мыслитель                                                                                                    |                               |   |   |   |  |   |  |        |
| Оценщик                                                                                                    |                               |   |   |   |  |   |  |        |
| Исполнитель                                                                                                    |                               |   |   |   |  |   |  |        |
| Разведчик                                                                                                    |                               |   |   |   |  |   |  |        |
| Коллективист                                                                                                    |                               |   |   |   |  |   |  |        |
| (оводчик                                                                                                    |                               |   |   |   |  |   |  |        |
| Сумма баллов                                                                                                    |                               |   |   |   |  |   |  |        |

 $T_2$ блица 25 — Распределение баллов

Задание считается выполненным верно, если результаты окна тестирования соответствуют данным заполненных таблиц 23-25.

При наличии ошибок необходимо повторить выполнение пунктов 5.2.2-5.2.10 практического задания и снова проверить правильность заполнения таблип 23-25.

5.2.11 Продемонстрируйте выполнение диагностики особенностей личностных качеств и поведения с помощью теста Р. М. Белбина в соответствии с индивидуальным заданием, которое определяется преподавателем дисциплины.

#### 5.3 Содержание отчета

1 Цель практического занятия.

2 Таблицы с результатами выполнения задания.

3 Выводы по результатам выполнения задания.

4 Ответы на контрольные вопросы.

#### 5.4 Контрольные вопросы

1 Для чего предназначен тест Р. М. Белбина?

2 Какую роль, согласно теории Р. М. Белбина, играет Коллективист в социальной группе?

3 В чем различия ролевых функций Разведчиков и Мыслителей?

4 Какое практическое применение находит тест Р. М. Белбина?

5 Что понимается под термином «социальная роль»?

# <span id="page-44-0"></span>**ПРАКТИЧЕСКОЕ ЗАНЯТИЕ 6 ДИАГНОСТИКА ТЕМПЕРАМЕНТА И ЭМОЦИОНАЛЬНОЙ УСТОЙЧИВОСТИ ЛИЧНОСТИ ПО МЕТОДУ Г. Ю. АЙЗЕНКА**

**Цель:** изучение типа темперамента и эмоциональной устойчивости личности с использованием личностного опросника Г. Ю. Айзенка.

#### **6.1 Краткие теоретические сведения**

Темперамент – это устойчивая совокупность индивидуальных психофизиологических особенностей личности, связанных с динамическими, а не содержательными аспектами деятельности. Темперамент составляет основу развития характера и обусловлен типом высшей нервной деятельности человека, проявляющейся в его поведении и жизненной активности. 6.1 Краткие теоретические сведения<br>
Темперамент – это устойчивая совокупность индивидуальных пеихоф<br>
огических особенностей личности, связанных с динамическими, а не<br>
сательными аспектами деятельности. Темперамент состав

В отечественной литературе (классификация И. П. Павлова) выделяют следующие типы темперамента: холерик, флегматик, сангвиник и меланхолик.

Холерик – быстрый, порывистый, однако совершенно неуравновешенный, с резко меняющимся настроением с эмоциональными вспышками, быстро истощаемый. У холерика нет равновесия нервных процессов, он обладает огромной работоспособностью, однако, увлекаясь, бессмысленно растрачивает свои силы и быстро истощается.

Флегматик – неспешен, невозмутим, имеет устойчивые стремления и настроение, внешне скуп на проявление эмоций и чувств. Он проявляет упорство и настойчивость в работе, оставаясь спокойным и уравновешенным. В работе он производителен, компенсирует свою неспешность прилежанием.

Сангвиник – живой, горячий, подвижный человек, с частой сменой впечатлений, с быстрой реакцией на все события, происходящие вокруг него, довольно легко примиряющийся со своими неудачами и неприятностями. Обычно сангвиник обладает выразительной мимикой и очень продуктивен в работе, когда ему интересно. Если работа неинтересна, он относится к ней безразлично, ему становится скучно.

Меланхолик – склонный к постоянному переживанию различных событий, он остро реагирует на внешние факторы. Свои астенические переживания он зачастую не может сдерживать усилием воли; он повышенно впечатлителен, эмоционально раним.

Личностный опросник Г. Ю. Айзенка позволяет определить тип темперамента личности с учетом ее интроверсии, экстраверсии и эмоциональной устойчивости.

#### **6.2 Практическое задание**

6.2.1 Включите персональный компьютер.

6.2.2 Запустите файл «inf.exe» на выполнение.

На экране монитора появится главное окно программы (см. рисунок 1).

6.2.3 Выберите пункт «5 Диагностика темперамента и эмоциональной устойчивости личности по методу Г. Ю. Айзенка» главного окна программы.

На экран монитора будут последовательно выведены окно регистрации и окно выполнения диагностики темперамента и эмоциональной устойчивости личности по методу Г. Ю. Айзенка.

До начала выполнения диагностики необходимо зарегистрироваться. Для этого требуется ввести в поле «Имя» окна регистрации (см. рисунок 3) свою фамилию и имя, указать номер группы в поле «Номер группы» и нажать кнопку «Регистрация». Личностный опросник Г. Ю. Айзенка позволяет определить тип тем ига личности с учетом ее интроверсии, экстраверсии и эмоционал<br>гойчивости.<br>6.2 Практическое задание<br>6.2.2 Запустите персопальный компьютер<br>6.2.2 Запустите фай

На рисунке 16 показано окно выполнения диагностики темперамента и эмоциональной устойчивости личности по методу Г. Ю. Айзенка.

6.2.4 Выполните диагностику темперамента и эмоциональной устойчивости личности по методу Г. Ю. Айзенка.

46

![](_page_46_Picture_73.jpeg)

![](_page_46_Figure_1.jpeg)

Окно выполнения (см. рисунок 16) содержит инструкцию с подробным описанием последовательности действий, требуемых для выполнения диагностики темперамента и эмоциональной устойчивости личности по методу Г. Ю. Айзенка, а также тестовый материал с предлагаемыми вариантами ответов. Библиотека БГУИР

Для ответа на вопрос необходимо в соответствии с предлагаемой инструкцией выбрать вариант ответа и нажать кнопку «Следующий вопрос».

Если один или несколько выбранных вариантов ответов не соответствуют инструкции, на экран выводится сообщение об ошибке. В этом случае необходимо повторно выбрать вариант ответа в соответствии с предлагаемой инструкцией.

По окончании выполнения диагностики темперамента и эмоциональной устойчивости личности по методу Г. Ю. Айзенка необходимо нажать кнопку «Сдать на проверку». Программа определит достоверность полученных результатов, выполнит анализ психофизиологических особенностей личности и выведет результат тестирования. Внешний вид окна результата тестирования показан на рисунке 17.

![](_page_47_Picture_1.jpeg)

Рисунок 17 – Окно результата тестирования темперамента и эмоциональной устойчивости личности по методу Г. Ю. Айзенка

 $\overline{B}$ случае получения недостоверных результатов тестирования необходимо закрыть окно результата тестирования, нажав кнопку «Выход» (см. рисунок 17), повторить выполнение пунктов 6.2.3 и 6.2.4 практического задания и снова проверить достоверность полученных результатов.

Выполнение задания заключается в решении всех предлагаемых тестовых заданий и определении показателей темперамента личности и ее эмоциональной устойчивости.

6.2.5 Определите показатели темперамента и эмоциональной устойчивости личности.

Для того чтобы определить показатели темперамента и эмоциональной устойчивости личности, необходимо занести полученные результаты тестирования в систему координат, представленную на рисунке 18.

![](_page_48_Figure_0.jpeg)

холерик = нестабильный + экстравертированный Рисунок 18 – Круг Г. Ю. Айзенка

Интерпретация полученных результатов проводится на основе психологических характеристик личности, соответствующих той или иной области координатной модели (см. рисунок 18) с учетом степени выраженности индивидуально-психологических свойств и степени достоверности полученных данных.

Характеризуя типичного экстраверта, автор данной методики отмечает его общительность и обращенность индивида вовне, широкий круг знакомств, необходимость в контактах. Экстраверт действует под влиянием момента, ипульсивен, вспыльчив, беззаботен, оптимистичен, добродушен, весел; предпочитает движение и действие, имеет тенденцию к агрессивности; чувства и эмоции не имеют строгого контроля, склонен к рискованным поступкам; на него не всегда можно положиться.

Типичный интроверт – это спокойный, застенчивый, интроективный человек, склонный к самоанализу; сдержан и отдален от всех, кроме близких друзей; планирует и обдумывает свои действия заранее, не доверяет внезапным побуждениям, серьезно относится к принятию решений, любит во всем порядок; контролирует свои чувства, его нелегко вывести из себя; обладает пессимистичностью, высоко ценит нравственные нормы.

Нейротизм характеризует эмоциональную устойчивость (стабильность) или неустойчивость (нестабильность). Нейротизм связан с показателями лабильности нервной системы (см. практическое занятие №1). Эмоциональная устойчивость – это черта, выражающая сохранение организованного поведения, ситуативной целенаправленности в обычных и стрессовых ситуациях; характеризуется зрелостью, отличной адаптацией, отсутствием большой напряженности, беспокойства, а также склонностью к лидерству, общительности. Нейротизм выражается в чрезвычайной нервности, неустойчивости, плохой адаптации, склонности к быстрой смене настроений, чувстве виновности и беспокойства, озабоченности, депрессивных реакциях, рассеянности внимания, неустойчивости в стрессовых ситуациях. Нейротизму соответствует эмоциональность, импульсивность, неровность в контактах с людьми, изменчивость интересов, неуверенность в себе, выраженная чувствительность, впечатлительность, склонность к раздражительности. Нейротическая личность характеризуется неадекватно сильными реакциями по отношению к вызывающим их стимулам. У лиц с высокими показателями по шкале нейротизма в неблагоприятных стрессовых ситуациях может развиться невроз. й; планирует и обдумывает свои действия заранее, не доверяет внезап<br>буждениям, серьезно относится к принятию решений, любит во всем г<br>к; контролирует свои чувства, его нелегко вывести из себя; обладает пе<br>сичисотью, высок

Представление результатов по шкалам экстраверсии и нейротизма осуществляется при помощи системы координат. Интерпретация полученных ре-

50

зультатов проводится на основе психологических характеристик личности, соответствующих тому или иному квадрату координатной модели с учетом степени выраженности индивидуально-психологических свойств и степени достоверности полученных данных.

#### **6.3 Содержание отчета**

1 Цель практического занятия.

2 Результаты выполнения задания.

3 Выводы по результатам выполнения задания.

4 Ответы на контрольные вопросы.

#### **6.4 Контрольные вопросы**

1 Что понимается под термином «темперамент»?

2 Для чего предназначен личностный опросник Г. Ю. Айзенка?

3 Каким образом осуществляется интерпретация результатов тестирования, полученных с помощью опросника Г. Ю. Айзенка? 1 Цель практического занятия.<br>
2 Результаты выполнения задания.<br>
3 Выводы по результатам выполнения задания.<br>
4 Ответы на контрольные вопросы.<br>
6.4 Контрольные вопросы<br>
1 Что понимается под термином «темперамент»?<br>
2 Для

4 Какие типы темперамента личности позволяет установить личностный опросник Г. Ю. Айзенка?

5 Для чего в круге Г. Ю. Айзенка используется шкала нейротизма?

# <span id="page-51-0"></span>**ПРАКТИЧЕСКОЕ ЗАНЯТИЕ 7 ДИАГНОСТИКА МЕХАНИЗМОВ ПСИХОЛОГИЧЕСКОЙ ЗАЩИТЫ ЛИЧНОСТИ ПО МЕТОДУ Р. ПЛУТЧИКА – Г. КЕЛЛЕРМАНА – Х. Р. КОНТЕ**

**Цель:** изучение основных механизмов психологической защиты личности с использованием личностного опросника Р. Плутчика – Г. Келлермана – Х. Р. Конте.

#### **7.1 Краткие теоретические сведения**

Защитный механизм (психологическая защита) – это психический процесс, направленный на минимизацию отрицательных переживаний.

Механизмы психологической защиты развиваются в детстве для сдерживания, регуляции определенной эмоции; все защиты в своей основе имеют механизм подавления, который первоначально возник для того, чтобы победить чувство страха. Предполагается, что существует 8 базисных защит, которые тесно связаны с 8 базисными эмоциями психоэволюционной теории: чности с использованием личностного опросника Р. Плутчика – Г. Келле<br>– Х. Р. Конте.<br>– Х. Р. Конте.<br>– Х. Р. Конте.<br>– Защитный механизм (психологическая защита) – это психический<br>сс, паправленный на минимизацию отрицательны

1 Отрицание – механизм психологической защиты, посредством которого личность отрицает некоторые вызывающие тревогу обстоятельства.

2 Вытеснение – механизм психологической защиты, посредством которого неприемлемые для личности импульсы (желания, мысли, чувства, вызывающие тревогу) становятся бессознательными.

3 Регрессия – механизм психологической защиты, посредством которого личность в своих поведенческих реакциях стремится избежать тревоги путем перехода на более ранние стадии развития.

4 Компенсация – механизм психологической защиты, посредством которого личность находит подходящую замену реального или воображаемого недостатка, дефекта нестерпимого чувства другим качеством, чаще всего с помо-

52

щью фантазирования или присвоения себе свойств, достоинств, ценностей, поведенческих характеристик другой личности.

5 Проекция - механизм психологической защиты, посредством которого неосознаваемые и неприемлемые для личности чувства и мысли локализуются BOBHe.

6 Замещение - механизм психологической защиты, действие которого проявляется в разрядке подавленных эмоций, которые направляются на объекты, представляющие меньшую опасность или более доступные, чем те, что вызвали отрицательные эмоции и чувства.

7 Интеллектуализация - механизм психологической защиты, который проявляется в основанном на фактах чрезмерно «умственном» способе преодоления конфликтной ситуации без переживаний.

8 Реактивные образования - механизм психологической защиты, посредством которого личность предотвращает выражение неприятных или неприемлемых для нее мыслей, чувств или поступков путем преувеличенного развития противоположных стремлений. Например, жалость или заботливость могут рассматриваться как реактивные образования по отношению к бессознательной черствости, жестокости или эмоциональному безразличию.

Диагностика по методу Р. Плутчика – Г. Келлермана – Х. Р. Конте предназначена для выявления приведенных выше механизмов психологической за-ШИТЫ.

#### 7.2 Практическое задание

7.2.1 Включите персональный компьютер.

7.2.2 Запустите файл «inf.exe» на выполнение.

На экране монитора появится главное окно программы (см. рисунок 1).

7.2.3 Выберите пункт «6 Диагностика механизмов психологической защиты личности по методу Р. Плутчика – Г. Келлермана – Х. Р. Конте главного окна программы.

На экран монитора будут последовательно выведены окно регистрации и окно выполнения диагностики механизмов психологической защиты личности по методу Р. Плутчика – Г. Келлермана – Х. Р. Конте.

До начала выполнения диагностики необходимо зарегистрироваться. Для этого требуется ввести в поле «Имя» окна регистрации (см. рисунок 3) свою фамилию и имя, указать номер группы в поле «Номер группы» и нажать кнопку «Регистрация».

На рисунке 19 показано окно выполнения диагностики механизмов психологической защиты личности по методу Р. Плутчика – Г. Келлермана – Х. Р. Конте.

![](_page_53_Picture_87.jpeg)

механизмов психологической защиты личности по методу Р. Плутчика – Г. Келлермана – Х. Р. Конте

7.2.4 Выполните диагностику механизмов психологической защиты личности по методу Р. Плутчика – Г. Келлермана – Х. Р. Конте.

Окно выполнения (см. рисунок 19) содержит инструкцию с подробным описанием последовательности действий, требуемых для выполнения диагностики механизмов психологической защиты личности по методу Р. Плутчика – Г. Келлермана – Х. Р. Конте, а также тестовый материал с предлагаемыми вариантами ответов.

Для ответа на вопрос необходимо в соответствии с предлагаемой инструкцией выбрать вариант ответа и нажать кнопку «Следующий вопрос».

Если один или несколько выбранных вариантов ответов не соответствуют инструкции, на экран выводится сообщение об ошибке. В этом случае необходимо повторно выбрать вариант ответа в соответствии с предлагаемой инструкцией.

По окончании выполнения диагностики механизмов психологической защиты личности по методу Р. Плутчика – Г. Келлермана – Х. Р. Конте необходимо нажать кнопку «Сдать на проверку». Программа выполнит оценку имеющихся механизмов психологической защиты личности по отдельным шкалам и выведет результат тестирования. Внешний вид окна результата тестирования показан на рисунке 20. кцией выбрать вариант ответа и нажать кнопку «Следующий вопрос».<br>
Если один или несколько выбранных вариантов ответов не соответству<br>
рукции, на экран выводится сообщение об ошибке. В этом случае необу<br>
1 повторно выбрать

Рисунок 20 – Окно результата тестирования механизмов психологической защиты личности

Выполнение задания заключается в решении всех предлагаемых тестовых заданий и определении имеющихся механизмов психологической защиты и степени их развитости.

#### **7.3 Содержание отчета**

1 Цель практического занятия.

2 Результаты выполнения задания.

3 Выводы по результатам выполнения задания.

4 Ответы на контрольные вопросы.

#### **7.4 Контрольные вопросы**

1 Что понимается под термином «защитный механизм»?

2 Для чего предназначен личностный опросник Р. Плутчика – Г. Келлермана –  $X$ . Р. Конте? 7.4 Контрольные вопросы<br>
1 Что понимается под термином «защитный мехацизм»?<br>
2 Для чего предназначен личностный опросник Р. Плутчика – Г. Кела – Х. Р. Конте?<br>
3 Каким образом осуществляется диагностика механизмов психоло

3 Каким образом осуществляется диагностика механизмов психологической защиты личности по методу Р. Плутчика – Г. Келлермана – Х. Р. Конте?

4 В чем заключается сущность механизма психологической защиты «компенсация»?

5 В чем различия таких механизмов психологической защиты, как «отрицание» и «вытеснение»?

56

#### <span id="page-56-0"></span>**ЛИТЕРАТУРА**

1 Лыньков, Л. М. Социально-психологические аспекты информационной безопасности : учеб.-метод. пособие / Л. М. Лыньков, Т. В. Борботько, А. М. Тимофеев. – Минск : БГУИР, 2017. – 100 с.

2 Лыньков, Л. М. Особенности преподавания дисциплины «Социальнопсихологические аспекты информационной безопасности» в БГУИР / Л. М. Лыньков, Т. В. Борботько, А. М. Тимофеев // Комплексная защита информации : материалы докладов XXI науч.-практ. конф., Смоленск, 17–19 мая 2016 г. / Медиа Группа «Авангард» ; редкол.: Н. С. Мельников  $\lceil u \text{ pp.} \rceil. - \text{M}$ ., 2016. – C. 12–14.

3 Лыньков, Л. М. Особенности проведения практических занятий по дисциплине «Социально-психологические аспекты информационной безопасности» / Л. М. Лыньков, Т. В. Борботько, А. М. Тимофеев // Управление информационными ресурсами : материалы докладов XII Междунар. науч.-практ. конф., Минск, 11 дек. 2015 г. / Академия управления при Президенте Респ. Беларусь ; редкол.: И. И. Ганчеренок [и др.]. – Минск, 2015. – С. 203–204. гологические аспекты информационной безопасности» в ЫУИР<br>1. Лыньков, Т. В. Борботько, А. М. Тимофеев // Комплексная защита и<br>мации : материалы докладов XXI науч.-практ. конф., Смолен<br>9 мая 2016 г. / Медиа Группа «Аваптар

4 Ивановский, А. В. Подход к анализу динамики информационного противоборства / А. В. Ивановский, А. Л. Кочеров // Управление информационными ресурсами : материалы докладов XII Междунар. науч.-практ. конф., Минск, 11 дек. 2015 г. / Акад. управления при Президенте Респ. Беларусь ; редкол.: И. И. Ганчеренок [и др.]. – Минск, 2015. – С. 169–170.

5 Электронный ресурс по учебной дисциплине // Социальнопсихологические аспекты информационной безопасности [Электронный ресурс]. – Режим доступа : https://abitur.bsuir.by/index.jsp?PageID=83978 =0.htm. – Дата доступа : 17.09.2016.

6 Особенности подготовки программы обучения по дисциплине «Социально-психологические аспекты информационной безопасности» / Л. М. Лыньков [и др.] // Технические средства защиты информации : материалы докладов XIII Междунар. Белорусско-российской науч.-техн. конф., Минск, 4 июня 2015 г. / Белорус. гос. ун-т информатики и радиоэлектроники ; редкол.: Л. М. Лыньков [и др.]. – Минск, 2015. – С. 97–98.

7 Операции информационно-психологической войны : краткий энциклопедический словарь-справочник / В. Б. Вепринцев [и др.]. – 2-е изд. – М. : Горячая линия-Телеком, 2015. – 495 с.

8 Фельдман, П. Я. Лоббизм: теория и практика / П. Я. Фельдман. – М. : Горячая линия-Телеком, 2015. – 120 с.

9 Малюк, А. А. Защита информации в информационном обществе : учеб. пособие / А. А. Малюк. – М. : Горячая линия-Телеком, 2015. – 230 с.

10 Карелин, А. А. Большая энциклопедия психологических тестов / А. А. Карелин. – М. : Эксмо, 2007. – 416 с.

11 Панарин, И. Н. Информационная война и коммуникации / И. Н. Панарин. – М. : Горячая линия-Телеком, 2014. – 236 с.

12 Новиков, В. К. Информационное оружие – оружие современных и будущих войн / В. К. Новиков. – М. : Горячая линия-Телеком, 2014. – 264 с.

13 Душкина, М. Р. PR и продвижение в маркетинге: коммуникации и воздействие, технологии и психология : учеб. пособие / М. Р. Душкина. – СПб. : Питер, 2010. – 560 с.

14 Остапенко, Г. А. Информационные операции и атаки в социотехнических системах: организационно-правовые аспекты противодействия : учеб. пособие / Г. А. Остапенко, Е. А. Мешкова. – М. : Горячая линия-Телеком, 2008. – 208 с. 8 Фельдман, П. Я. Лоббизм: теория и практика / П. Я. Фельдман. –<br>pячая линия-Телеком, 2015. – 120 с.<br>9 Малюк, А. А. Защита информации в информационном обществе : у<br>coбие / А. А. Малюк. – М. : Горячая линия-Телеком, 2015.

Св. план 2017, поз. 38

*Учебное издание*

**Лыньков** Леонид Михайлович **Борботько** Тимофей Валентинович **Тимофеев** Александр Михайлович

# **СОЦИАЛЬНО-ПСИХОЛОГИЧЕСКИЕ АСПЕКТЫ ИНФОРМАЦИОННОЙ БЕЗОПАСНОСТИ. ПРАКТИКУМ** Лышьков Леонид Михайлович<br>Борботько Тимофей Валентинович<br>**Тимофеев Александр Михайлович<br>Гимофеев Александр Михайлович<br>Гимор (Веделинов Веделинов Гимор Михайлович<br>Гимор Ведистику М<br>Гимор Ведистрии Веделинов Гернитура Компь**

ПОСОБИЕ

Редактор *М. А. Зайцева* Корректор *Е. Н. Батурчик* Компьютерная правка, оригинал-макет *М. В. Касабуцкий*

Подписано в печать 04.10.2017. Формат 60×84 1/16. Бумага офсетная. Гарнитура «Times». Отпечатано на ризографе. Усл. печ. л. 3,6 . Уч.-изд. л. 4,0. Тираж 50 экз. Заказ 139.

Издатель и полиграфическое исполнение: учреждение образования «Белорусский государственный университет информатики и радиоэлектроники». Свидетельство о государственной регистрации издателя, изготовителя, распространителя печатных изданий №1/238 от 24.03.2014, №2/113 от 07.04.2014, №3/615 от 07.04.2014. ЛП №02330/264 от 14 04.2014. 220013, Минск, П. Бровки, 6

Билотека БГУР